# Netra<sup>™</sup> ft 1800 CMS API Developer's Guide

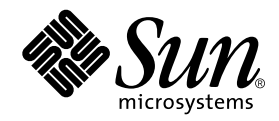

THE NETWORK IS THE COMPUTER™

901 San Antonio Road Palo Alto, CA 94303-4900 USA 650 960-1300 Fax 650 969-9131 **Sun Microsystems, Inc.**

Part No. 805-5870-10 February 1999, Revision A

Send comments about this document to: docfeedback@sun.com

Copyright 1999 Sun Microsystems, Inc., 901 San Antonio Road • Palo Alto, CA 94303 USA. All rights reserved.

This product or document is protected by copyright and distributed under licenses restricting its use, copying, distribution, and decompilation. No part of this product or document may be reproduced in any form by any means without prior written authorization of Sun and its licensors, if any. Third-party software, including font technology, is copyrighted and licensed from Sun suppliers.

Parts of the product may be derived from Berkeley BSD systems, licensed from the University of California. UNIX is a registered trademark in the U.S. and other countries, exclusively licensed through X/Open Company, Ltd.

Sun, Sun Microsystems, the Sun logo, AnswerBook, Java, the Java Coffee Cup, and Solaris are trademarks, registered trademarks, or service marks of Sun Microsystems, Inc. in the U.S. and other countries. All SPARC trademarks are used under license and are trademarks or registered trademarks of SPARC International, Inc. in the U.S. and other countries. Products bearing SPARC trademarks are based upon an architecture developed by Sun Microsystems, Inc. Registered Excellence (and Design) is a certification mark of Bellcore.

The OPEN LOOK and Sun™ Graphical User Interface was developed by Sun Microsystems, Inc. for its users and licensees. Sun acknowledges the pioneering efforts of Xerox in researching and developing the concept of visual or graphical user interfaces for the computer industry. Sun holds a non-exclusive license from Xerox to the Xerox Graphical User Interface, which license also covers Sun's licensees who implement OPEN LOOK GUIs and otherwise comply with Sun's written license agreements.

**RESTRICTED RIGHTS**: Use, duplication, or disclosure by the U.S. Government is subject to restrictions of FAR 52.227-14(g)(2)(6/87) and FAR 52.227-19(6/87), or DFAR 252.227-7015(b)(6/95) and DFAR 227.7202-3(a).

DOCUMENTATION IS PROVIDED "AS IS" AND ALL EXPRESS OR IMPLIED CONDITIONS, REPRESENTATIONS AND WARRANTIES, INCLUDING ANY IMPLIED WARRANTY OF MERCHANTABILITY, FITNESS FOR A PARTICULAR PURPOSE OR NON-INFRINGEMENT, ARE DISCLAIMED, EXCEPT TO THE EXTENT THAT SUCH DISCLAIMERS ARE HELD TO BE LEGALLY INVALID.

Copyright 1999 Sun Microsystems, Inc., 901 San Antonio Road • Palo Alto, CA 94303 Etats-Unis. Tous droits réservés.

Ce produit ou document est protégé par un copyright et distribué avec des licences qui en restreignent l'utilisation, la copie, la distribution, et la décompilation. Aucune partie de ce produit ou document ne peut être reproduite sous aucune forme, par quelque moyen que ce soit, sans l'autorisation préalable et écrite de Sun et de ses bailleurs de licence, s'il y en a. Le logiciel détenu par des tiers, et qui comprend la technologie relative aux polices de caractères, est protégé par un copyright et licencié par des fournisseurs de Sun.

Des parties de ce produit pourront être dérivées des systèmes Berkeley BSD licenciés par l'Université de Californie. UNIX est une marque déposée aux Etats-Unis et dans d'autres pays et licenciée exclusivement par X/Open Company, Ltd.

Sun, Sun Microsystems, le logo Sun, AnswerBook, Java, le logo Jave Coffee Cup, et Solaris sont des marques de fabrique ou des marques déposées, ou marques de service, de Sun Microsystems, Inc. aux Etats-Unis et dans d'autres pays. Toutes les marques SPARC sont utilisées sous licence et sont des marques de fabrique ou des marques déposées de SPARC International, Inc. aux Etats-Unis et dans d'autres pays. Les produits portant les marques SPARC sont basés sur une architecture développée par Sun Microsystems, Inc.

L'interface d'utilisation graphique OPEN LOOK et Sun™ a été développée par Sun Microsystems, Inc. pour ses utilisateurs et licenciés. Sun reconnaît les efforts de pionniers de Xerox pour la recherche et le développement du concept des interfaces d'utilisation visuelle ou graphique pour l'industrie de l'informatique. Sun détient une licence non exclusive de Xerox sur l'interface d'utilisation graphique Xerox, cette licence couvrant également les licenciés de Sun qui mettent en place l'interface d'utilisation graphique OPEN LOOK et qui en outre se conforment aux licences écrites de Sun.

CETTE PUBLICATION EST FOURNIE "EN L'ETAT" ET AUCUNE GARANTIE, EXPRESSE OU IMPLICITE, N'EST ACCORDEE, Y COMPRIS DES GARANTIES CONCERNANT LA VALEUR MARCHANDE, L'APTITUDE DE LA PUBLICATION A REPONDRE A UNE UTILISATION PARTICULIERE, OU LE FAIT QU'ELLE NE SOIT PAS CONTREFAISANTE DE PRODUIT DE TIERS. CE DENI DE GARANTIE NE S'APPLIQUERAIT PAS, DANS LA MESURE OU IL SERAIT TENU JURIDIQUEMENT NUL ET NON AVENU.

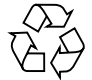

Please Recycle

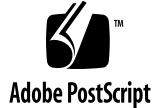

## **Contents**

#### **1. The CMS Application Programming Interface 1**

The Purpose of the CMS API 1 What the CMS API Provides 2 Use of the CMS API within Network Management Environments 3 Use of CMS API within the TMN Environment 3

#### **2. The CMS API Architecture 5**

The CMS Components 5 Object Types 5 Functionality 6 How the CMS Models the Platform 6 Object Definition Files 6 How the CMS API Communicates with the CMS 7

#### **3. The CMS Server Object Model 11**

Definition of a Managed Object 11 Attributes 11 Driver States 12 Behavior 15

Relationships 15 Constraints 16

#### **4. The CMS API Object Model 17**

CMS API Object Classes 20 Object 20 session Object 21 managed Object 21 system Object 21 module Object 22 attribute Object 22 scope and filter Object 23 notification Object 23 event forwarding discriminator 23 exception forwarding discriminator 23 event Object 24 exception Object 24 notification record Object 24 event record Object 25 exception record Object 25 error Object 26 CMS API Commands 26 cms\_open 26 cms\_close 26 cms\_request\_notifications 27 cms\_cancel\_notifications 27 cms\_get 27 cms\_set 28

**iv** Netra ft 1800 CMS API Developer's Guide • February 1999

#### **5. Introduction to CMS API Functionality 29**

Opening a CMS API Session 29 Registering Event and Exception Handlers 29 Obtaining the Class Names 30 Obtaining the Instance Identifiers of Modules of Interest 30 Obtaining the Attributes of a Module 31 Obtaining Attribute Values 31 Accessing the Definition of a Module 32 Setting the Value of an Attribute 32 Closing the Session 33

#### **6. Connecting to and Disconnecting from the CMS 35**

Connecting to the CMS 35

session Object 36

Disconnecting from the CMS 37

session Object 37

#### **7. Creating a Model of the CMS Module Classes 39**

Obtaining a List of the Platform Model Object Classes 39

session Object 39

system Object 39

scope and filter Object 40

Obtaining a List of Platform Model Object Classes with a Common Attribute 41

scope and filter Object 42

Obtaining a List of the Platform Model Object Instances 44

session Object 44

system Object 44

scope and filter Object 44

Obtaining a List of Platform Model Object Instances with a Common Attribute Value 47

attribute Object 47

scope and filter Object 47

Obtaining a List of Platform Model Object Instances that are Faulty 49

scope and filter Object 50

Obtaining Class Information About a Platform Object 51

session Object 51

module Object 52

scope and filter Object 52

attribute Object 52

Obtaining Instance Information About a Platform Object 55

session Object 55

module Object 55

scope and filter Object 56

attribute Object 56

Setting Attribute Values of a Platform Object Instance 57

session Object 57

module Object 57

attribute Object 57

scope and filter Object 58

#### **Glossary 61**

## Figures

- FIGURE 1-1 The TMN Layered Model 3
- FIGURE 2-1 CMS Architecture 9
- FIGURE 3-1 A State Diagram for an Abstract Device Object. 13
- FIGURE 3-2 Event Trace for an Abstract Device Object. 14
- FIGURE 4-1 The CMS API Object Model 19

**viii** Netra ft 1800 CMS API Developer's Guide • February 1999

# Code Examples

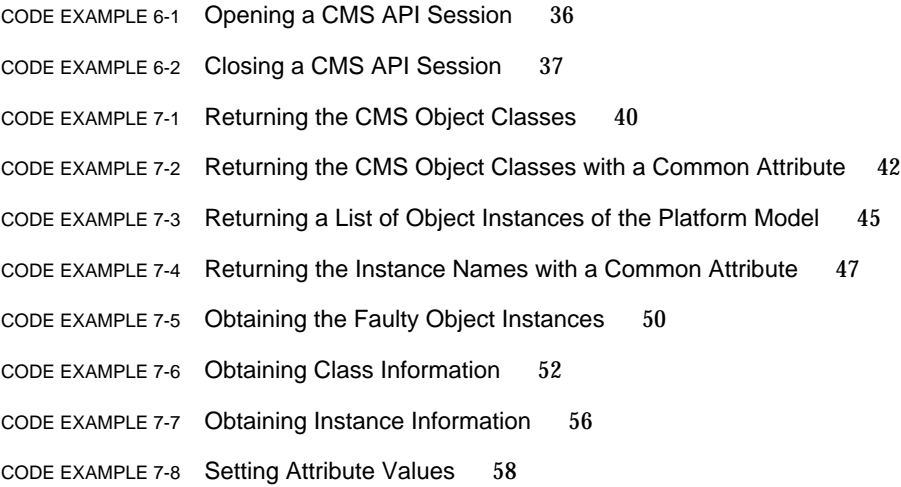

**x** Netra ft 1800 CMS API Developer's Guide • February 1999

## Preface

This guide is intended for software engineers to enable them to develop a programming interface for applications that are required to interface to the configuration and fault tolerant services of the Netra ft platform.

## How This Book Is Organized

The guide contains the following chapters:

**Chapter 1** provides an overview of the features and purpose of the CMS API.

**Chapter 2** describes the CMS API architecture.

**Chapter 3** describes the CMS server object model.

**Chapter 4** describes the CMS API object model.

**Chapter 5** provides an introduction to how the CMS API functions.

**Chapter 6** illustrates how to connect and disconnect from the CMS.

**Chapter 7** describes how to model the CMS server platform.

**Glossary** contains a list of words and phrases used in the guide, and their definition.

## Typographic Conventions

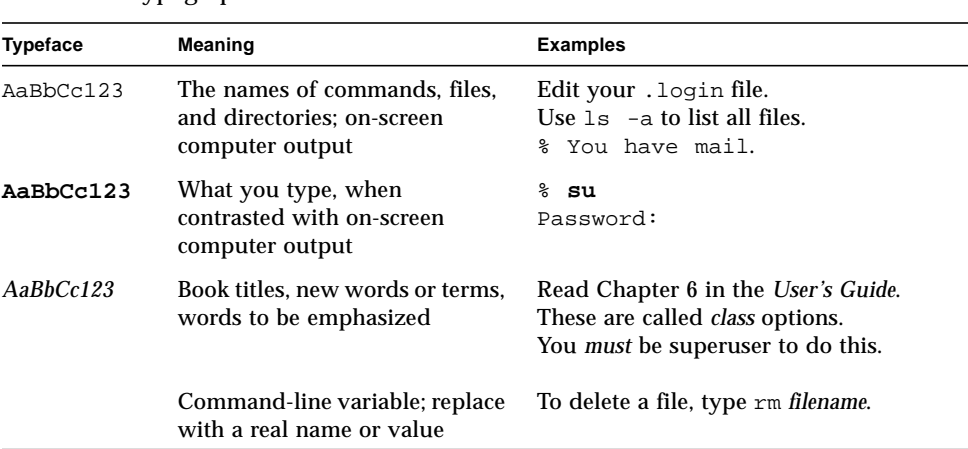

#### **TABLE P-1** Typographic Conventions

## Shell Prompts

#### **TABLE P-2** Shell Prompts

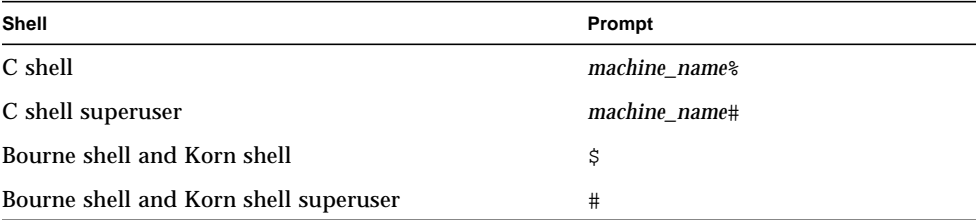

## Related Documentation

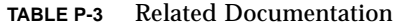

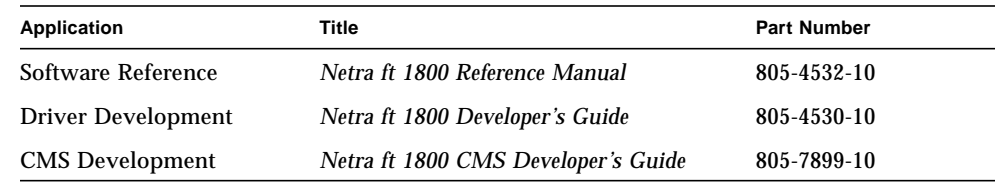

## Sun Documentation on the Web

The docs.sun.com<sup>sm</sup> web site enables you to access Sun technical documentation on the Web. You can browse the docs.sun.com archive or search for a specific book title or subject at:

http://docs.sun.com

## Sun Welcomes Your Comments

We are interested in improving our documentation and welcome your comments and suggestions. You can email your comments to us at:

docfeedback@sun.com

Please include the part number of your document in the subject line of your email.

**xiv** Netra ft 1800 CMS API Developer's Guide • February 1999

#### CHAPTER **1**

## The CMS Application Programming Interface

The Configuration Management System (CMS) is an essential component of the Netra™ ft 1800 fault tolerant platform. It provides configuration management for a telecommunications environment, addressing the needs for remote management and alarms.

alarms.<br>The Application Programming Interface (API) to the Netra<br>software developer to implement applications that interface<br>fault management services of the fault tolerant platform.<br>The Purpose of the CMS API The Application Programming Interface (API) to the Netra ft CMS enables the software developer to implement applications that interface to the configuration and fault management services of the fault tolerant platform.

The CMS API enables vendors to provide additional system management policies beyond those provided by the CMS. These policies can require the generation of statistical information on the health of the platform, or the generation of external event or alarm notifications based on certain CMS events. The CMS API also enables vendors to provide their own user interface for the system management of the platform.

The CMS API provides the software developer with the services required to integrate the Netra ft into network management systems using Telecommunication Managed Networks (TMN) or communications protocols. The software developer can also implement additional applications for local control of the configuration and fault management services of the Netra ft.

Currently, most computer systems used within telecommunications are replicated to provide redundancy, and the fault tolerance is managed by the software. The Netra ft 1800 manages its own fault tolerance using the CMS. To external management

entities, it appears as a virtual, highly-reliable machine. The CMS API enables management entities to manage the internal fault tolerance of the CMS in the same way as they can manage redundant systems.

The CMS API can be used directly to connect to network managers or agents written to provide CMIP, SNMP or other protocols.

## What the CMS API Provides

The CMS API provides a basic set of library routines for:

- monitoring all or specific aspects of the platform's physical configuration and fault tolerance
- managing the platform's physical configuration and fault tolerance

rovides an event notification m<br>ite applications that can gather<br>lso enables the developer to ma<br>s the behavior of the machine a<br>l on top of the platform's gener<br>atform using generic constructs<br>l of the machine.<br>rovides au The CMS API provides an event notification mechanism, which enables the developer to write applications that can gather statistics on the health of a platform. The CMS API also enables the developer to manipulate the model of the platform, which influences the behavior of the machine and enables vendor-specific policies to be implemented on top of the platform's generic behavior. The CMS API exports its model of the platform using generic constructs, enabling external utilities to create their own model of the machine.

The CMS API provides author access to configuration and fault management of the Netra ft system. The CMS API has been used in conjunction with the user commands cmsfix(1M),  $x$ cmsfix(1M), cmsconfig(1M) and cmsfruinfo(1M) to provide the local interfaces to the CMS. The developer can add to the base functionality of the Netra ft system by providing services to manage the system remotely.

The CMS API enables the application developer to:

- Traverse the module hierarchy of the Netra ft system
- Obtain the attribute definitions of Netra ft modules
- Interrogate the value of Netra ft module attributes
- Change the value of Netra ft module attributes
- Optimize the CMS API according to the application needs
- Register event and exception handlers

**2** Netra ft 1800 CMS API Developer's Guide • February 1999

## Use of the CMS API within Network Management Environments

The CMS API can be used to connect to network managers, or agents written to provide CMIP, SNMP or other protocols. It is not essential to export the complete CMS model of a platform to the network manger. It *is* important to define the level of management or monitoring required, and the capabilities of the standard used. From this, it is possible to define a simplified CMS model of the platform that can be mapped by the CMS API, application or agent to the particular management object model defined by the required standard.

## Use of CMS API within the TMN Environment

Micromagneum Companies look to net<br>tor the complexity and inconsisted to be able to move from the structure of telecommunications net<br>applement of telecommunications network when the structure of the interfaces between As telecommunications companies look to network management systems to hide from the operator the complexity and inconsistency of the different management domains, they need to be able to move from today's vendor-proprietary world to a standard ISO/ITU-T environment. TMN is an ITUI-T standard that specifies worldwide management of telecommunications networks. It defines the functional areas of management as well as the interfaces between different parts of the network.

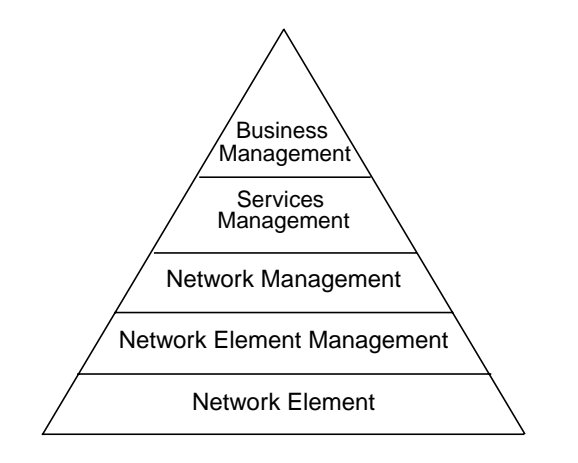

Responsible for the total enterprise.

Responsible for the services provided to the customers or to other service providers.

Responsible for the management of network elements.

Collects information from individual network management elements.

OSI agent system, directly connected to the managed resource.

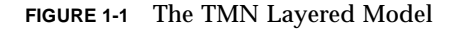

Chapter 1 The CMS Application Programming Interface **3**

The network element layer consists of agents that communicate between the TMN management layers and the individual non-TMN network elements. The agent performs management operations on, and forwards notifications from, the managed objects that represent the physical network elements.

With an appropriate agent, the Netra ft system can be managed as a network agent in addition to providing its own internal configuration and fault management.

**4** Netra ft 1800 CMS API Developer's Guide • February 1999

## CHAPTER **2**

## The CMS API Architecture

## The CMS Components

The CMS has the following components:

**CMS server**. The CMS server is responsible for modeling and interacting with the platform.

the following components:<br>he CMS server is responsible for<br>**er**. The CMS API server manags the client access to and contr<br>l. Client notifications are mana<br>**ance for each client**. The CMS<br>h the CMS. **CMS API server**. The CMS API server manages the per-client instances of the CMS API. It manages the client access to and control of information relating to the CMS platform model. Client notifications are managed by the CMS API server.

**CMS API instance for each client**. The CMS API provides a per-client instance for connection with the CMS.

#### Object Types

The CMS API defines the following object types as tools:

- Session
- System
- Module
- Attribute
- Scope and filter
- Event and exception
- Event record and exception record
- Error

## Functionality

The CMS API functionality is provided through the methods performed by the objects listed above and through the following commands:

- cms\_open
- cms\_close
- cms\_qet
- cms\_set
- cms\_request\_notifications
- cms\_cancel\_notifications
- cms\_has\_event\_occurred

### How the CMS Models the Platform

The CMS manages a platform by creating a model of it in terms of objects. The objects serve a dual purpose:

- To describe the platform to a user
- tform to a user<br>anism by which the CMS can n<br>tion of a physical component o<br>nctionality provided by the plat<br>**n** Files<br>nodel of the platform by using ■ To provide a mechanism by which the CMS can manipulate the platform it is managing

An object is an abstraction of a physical component of the platform, or an abstraction of a component of functionality provided by the platform.

#### Object Definition Files

The CMS creates the model of the platform by using a blueprint object model which is prescribed by the CMS object definition files. These files define the structure of the objects on the platform – their identity, their relationship to other objects, their attributes and their behavior.

The CMS object definition files define:

■ Object **class**.

The Object class is a group of objects with similar properties (attributes), common behavior and common relationships to other objects.

The CMS objects in the model created from the CMS object definition files are called object instances. An object instance is an actual realization of an object class.

**6** Netra ft 1800 CMS API Developer's Guide • February 1999

■ **Attributes** of the Object class.

An *attribute* is a data value held by the objects in a class. An attribute is a pure data value, not an object. Each attribute name is unique within a class and all instances of objects of that class have an attribute of that name. The range of attribute values for instances in that class is defined by the class. However, each instance within that class can have a different value for that attribute.

■ **Relationships** or **constituents** of the Object class.

A *relationship* is a physical or conceptual connection between object instances. Relationships can only be one-to-one and can only be defined in one direction. The relationship is described by an attribute. An object class can specify the name of the relationship and the object instances that can be linked by that relationship.

The CMS object definition files also define the conditions that determine the state of an object of that class.

- A *condition* is a Boolean function of object values.
- A *state* is an abstraction of the attribute values and links of an object.

e specifies the response of the o<br>vent is called a *state transition*.<br>vior in response to events that (ely to cause the CMS to interactively<br>to cause the CMS to interaction<br>CMS API Community as designed to be independent The state is defined only in terms of those attributes that affect the behavior of the object. The state specifies the response of the object to input events. A change of state caused by an event is called a *state transition*. The CMS object definition files define the object behavior in response to events that cause state transitions. The response of the object is likely to cause the CMS to interact with the entity it is modeling.

#### How the CMS API Communicates with the CMS

The CMS API is designed to be independent of the CMS platform model. To achieve this, the CMS API provides an interface that enables the platform meta-model to be read; that is:

- The object classes to be identified and their attribute and relationship definitions to be retrieved
- Object instances to be identified and their attribute values and relationships to be retrieved or set

Object class and object instance attributes and relationships are retrieved by passing a CMS API object, representing the chosen platform object target, into the cms\_get function. After execution of the function, the CMS API object contains the requested information relating to the chosen target.

Alternatively, object instance attribute values are set by passing a CMS API object representing the chosen platform object target, and containing the attribute or relationship to be changed, into the cms\_set function. After execution of the function, the CMS target takes on the attribute value of the CMS API object.

The CMS server contains representations of the physical components, such as devices or FRUs, within the machine and the higher-level objects which represent components of physical devices. These representations are known as *managed objects*. The CMS server creates the managed objects from system definition files. The CMS server interfaces to the system software that controls and monitors the physical components.

The CMS Server uses a state transition model paradigm. The managed objects are used to issue simple commands to the system software of their corresponding physical component, and responses and events from the system software are fed back to the managed object. The managed object will then change its state to represent the event. Other managed objects can have states which are dependent on the changed managed object; their states will also change.

The CMS API server manages the per-client instances of the CMS API. It manages the client access to the managed objects and the control of information relating to them. Client event and exception notifications are managed by the CMS API server.

discriminators and access infor<br>provides an overview of the CN<br>control of the CN The CMS API provides a per-client instance for management of the CMS. The CMS API provides tools for the client to access the managed objects, set event or exception forwarding discriminators and access information in an event or exception notification.

FIGURE 2-1 on page 9 provides an overview of the CMS architecture.

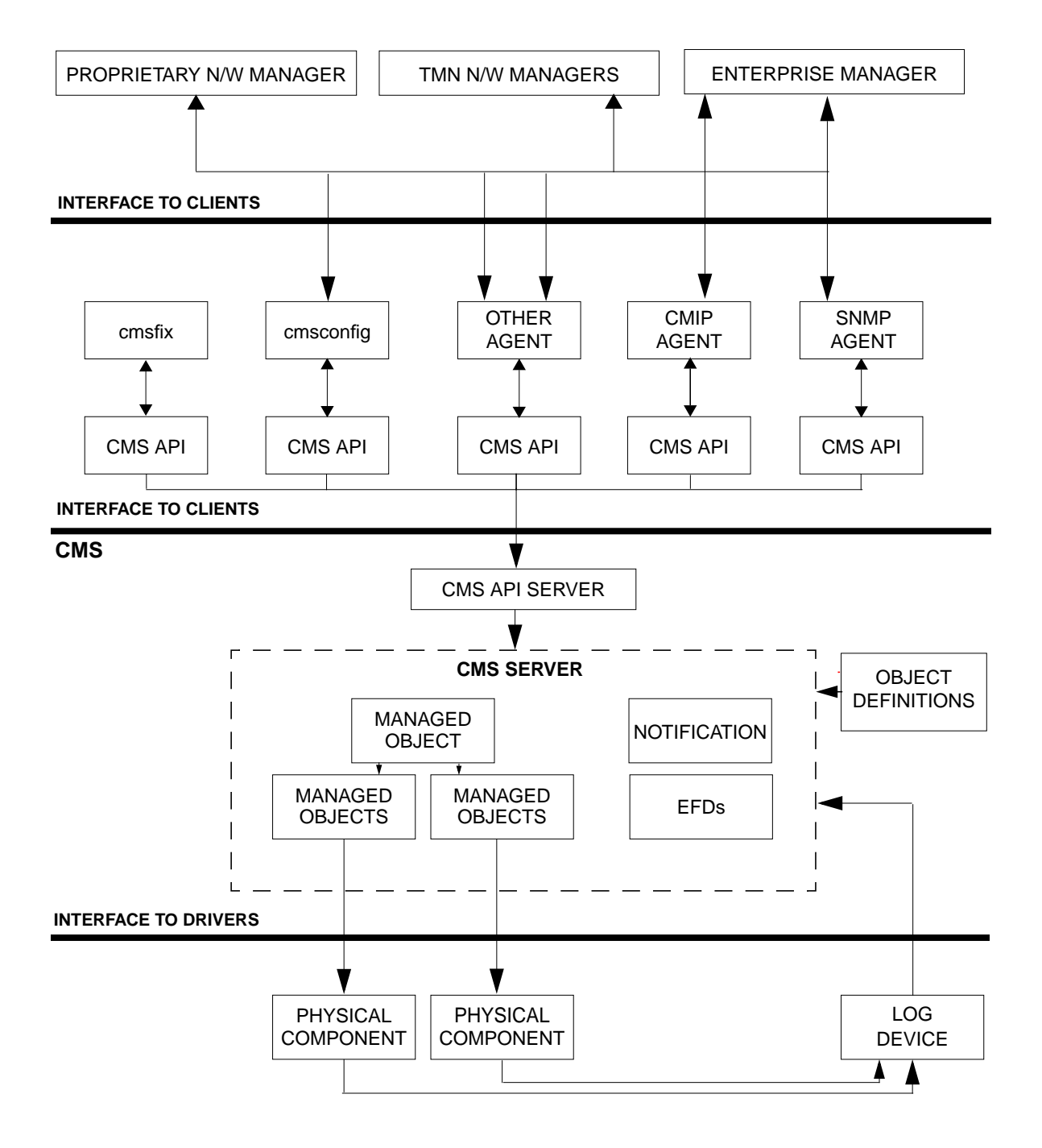

**FIGURE 2-1** CMS Architecture

Chapter 2 The CMS API Architecture **9**

Netra ft 1800 CMS API Developer's Guide • February 1999

## CHAPTER **3** .

## The CMS Server Object Model

The object model describes the managed object classes known to the CMS server and their relationship to each another. There is no concept of a class hierarchy within the CMS. All module instance identifiers are unique and modules are not referenced by their containment relationships.

# ion of a Manag<br>es Definition of a Managed Object

#### Attributes

A managed object has attributes. The attributes can be:

■ **System attributes** whose value can be set by a system object (for example, a device driver or a system daemon).

System attributes include:

- \_driver\_state The \_driver\_state is a property which is set by the driver of the managed object. The attribute is a driver state as described in "Driver States" on page 12.
- state

The attribute values and links held by the managed object are called its state. The state is derived from the condition attribute and other system and user attributes such as \_action.

■ **User attributes** whose value can be set by a non-system object (for example, an application such as  $\text{cm} \text{stix}(1M)$  or  $\text{cm} \text{scon} \text{tig}(1M)$ ).

User attributes include:

■ action

The \_action attribute indicates to the CMS the condition that the user requires the managed object to have.

- location The location attribute specifies the physical location in which the managed object resides. The attribute is relevant to physical objects only.
- fault\_acknowledged

The fault\_acknowledged attribute signifies that the user has acknowledged a fault condition associated with the managed object. The local utilities  $\text{cm} \sinh(x)$  and  $\text{cm} \sinh(x)$  provide mechanisms by which the user can acknowledge faults.

- description The description attribute provides a pre-defined text description of the managed object class.
- user\_label

1 attribute is used by the syste<br>
e, using free text, for a manage<br>
in be used to relate a volume to<br>
attribute of the device object re The user\_label attribute is used by the system administrator to specify a meaningful name, using free text, for a managed object instance. For example, this attribute can be used to relate a volume to a disk.

#### Driver States

The \_driver\_state attribute of the device object represents the state in which the device drivers believe their devices to be. The states are reported through the CMS device drivers interface and the device object's condition attribute is changed accordingly. The driver states of an abstract device object are shown below.

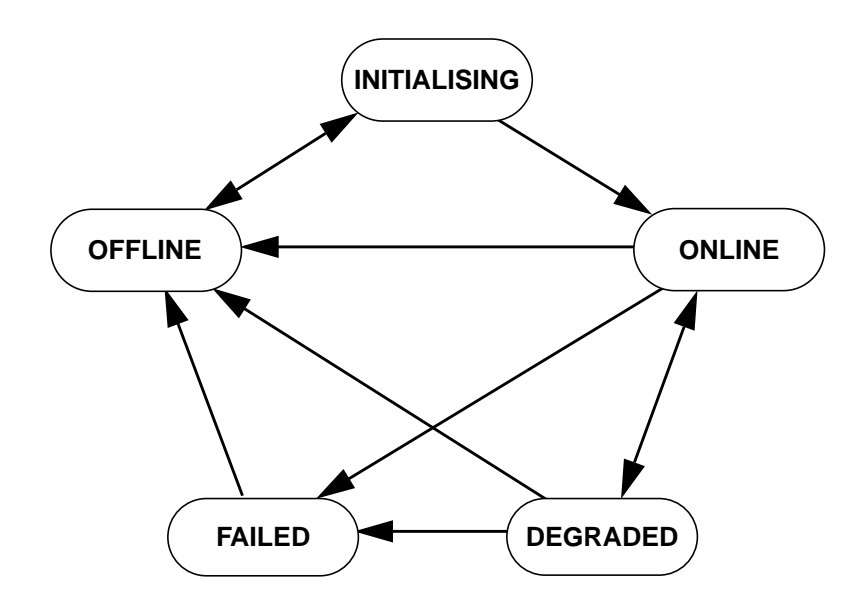

**FIGURE 3-1** A State Diagram for an Abstract Device Object.

An abstract CMS device object has five core states:

- offline The device object is not usable to the system.
- Example 2014<br>Beta Character Device device object has five core state<br>and the system of the system of the system<br>and the system of the system of the system<br>and the system of the system of the system of the system<br>of the sys ■ initialising The device object is attempting to come online (it is not usable to the system).
- online The device object is usable to the system.
- degraded

The device object has a fault but is still usable to the system, possibly in a degraded mode of operation.

■ failed

The device object has a fault and is not usable to the system.

An event trace for typical scenarios for the state changes of an abstract device object are given in FIGURE 3-2 on page 14.

**Scenario for typical user-controlled driver state changes**

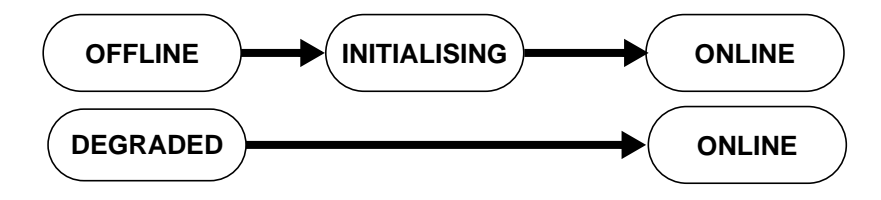

**Scenario for turning off a device object**

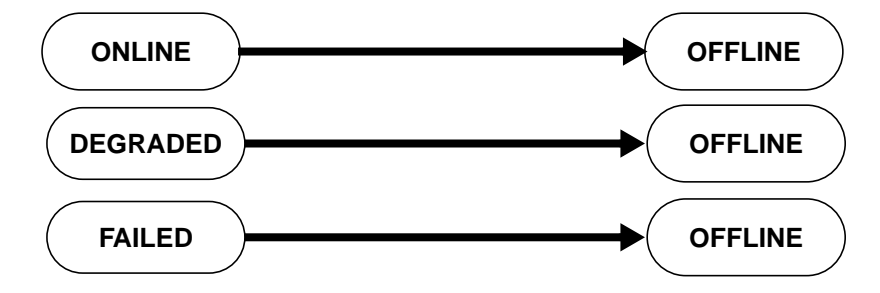

**Scenario for typical device driver-controlled driver state changes**

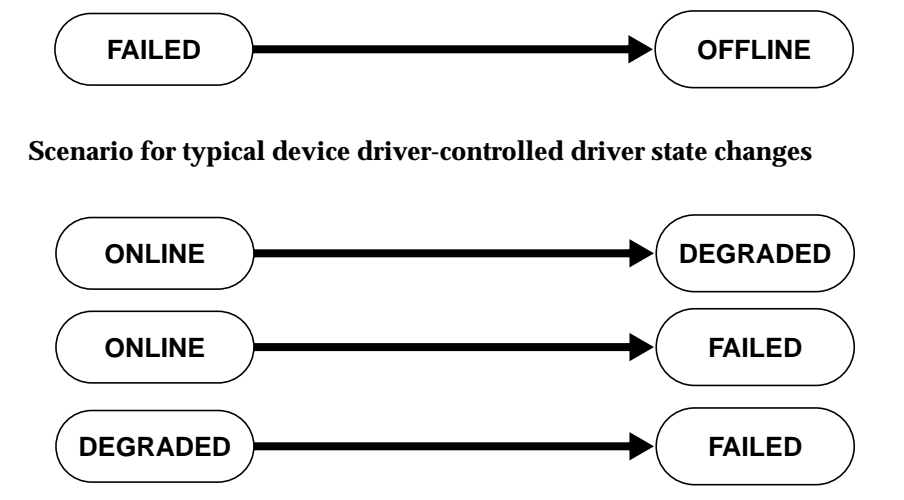

**FIGURE 3-2** Event Trace for an Abstract Device Object.

#### Behavior

The behavior of a managed object is defined as a set of responses in the event of a derived state change or a specific attribute change. The responses are generated using a rule-based decision system within the CMS server. The responses are commands which are executable by a shell.

Responses are used to:

- Power on a module
- Enable access to a module
- Record the power on event in a module's EEPROM
- Power down a module
- Record information about module failures

#### Relationships

mate between managed orjets,<br>nodeled. The types of relations!<br>containment<br>d by<br>ntainment<br>containment relationship d Relationships exist between managed objects, the nature of which depend on the objects being modeled. The types of relationship that can exist within the CMS include:

- Physical containment
- Logical containment
- Controlled by

#### *Physical Containment*

The physical containment relationship defines the physical modules that are contained within a chassis or container.

#### *Logical Containment*

The logical containment relationship defines the logical modules that are components of a fault tolerant container logical module.

Often, a logical module and a physical module are represented within the CMS by the managed object.

Occasionally, logical modules can share the same physical location.

#### *Controlled By*

The controlled by relationship defines when one module is controlled by another.

#### **Constraints**

Each managed object has a set of constraints on its behavior. These constraints are defined by rules that fall into three categories:

- Generic rules that apply to all object classes
- Rules that apply to a particular group of object classes
- Rules that apply to individual objects

The constraints are used to maintain the system's availability and protect it against user error.

## CHAPTER **4**

## The CMS API Object Model

In order for the CMS API to be generic across platforms, the specific object model of a platform is not visible through the CMS API. Instead, the CMS API uses objects to represent objects in the platform. These objects can be used to:

- Get attribute and relationship definitions and values from the platform objects
- Set the values of attributes of platform objects
- Register for event or exception notifications
- Get attribute information returned on an event or exception notification

event or exception notification<br>
e information returned on an evolgents<br>
objects are owned by the user.<br>
eletion.<br>
defines the following object typ<br>
ord The CMS API objects are owned by the user. The user is responsible for their creation and deletion.

The CMS API defines the following object types:

- Attribute
- Error
- Event
- Event record
- Exception
- Exception record
- Module
- Scope and filter
- Session
- System

FIGURE 4-1 on page 19 shows the associations between the CMS API objects and the CMS server platform objects, event and exception forwarding discriminators, and event and exception notification objects. It also shows the relationships between the CMS API objects. FIGURE 4-1 uses Object Modeling Technique (OMT) notation.

The links indicate *generalization* (inheritance), *aggregation* (or containment) and *associations* between the managed objects. For example, the notification object is a generalization of an event and exception object. The event and exception objects inherit features from the notification object.

A module is an aggregation of attributes of one or more attribute objects. The contained attribute object can hold the attribute definition or the attribute value, and hence the module object's derived definition or value can be obtained.

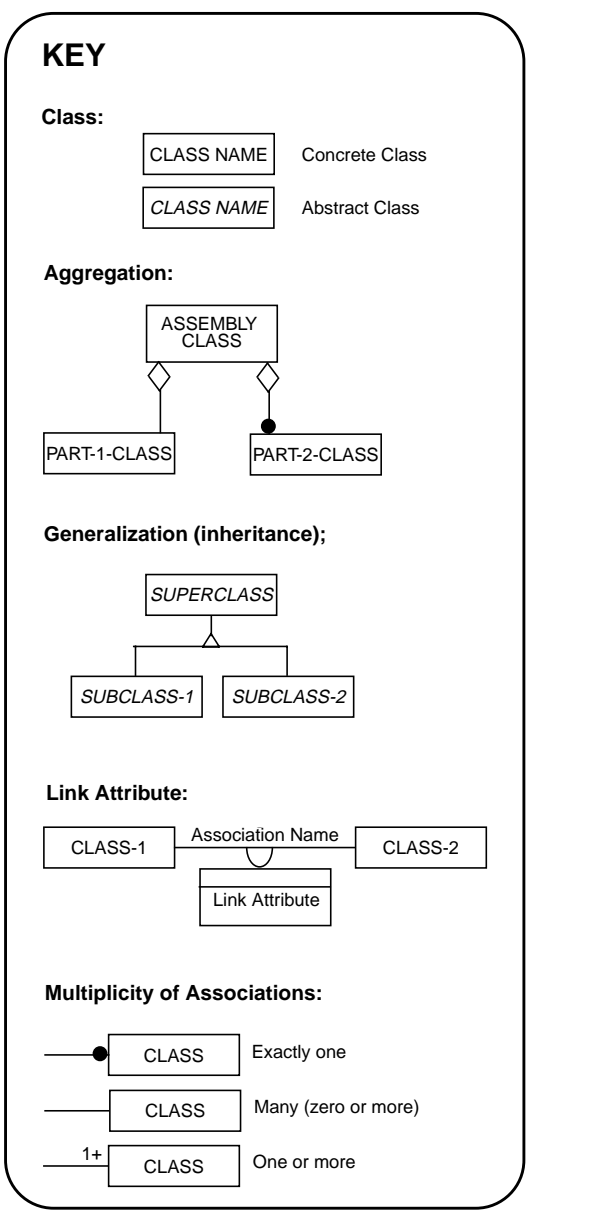

**18** Netra ft 1800 CMS API Developer's Guide • February 1999

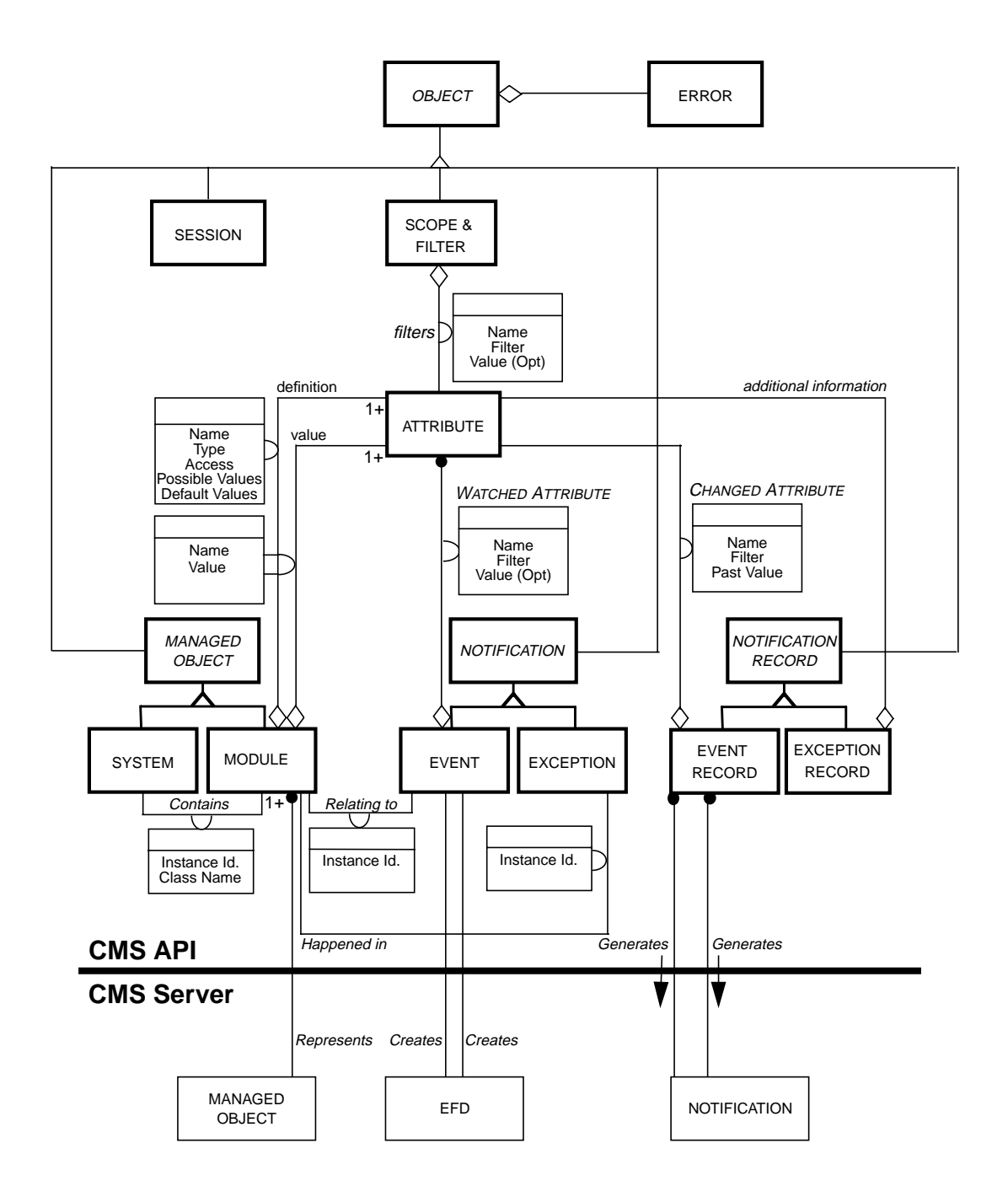

**FIGURE 4-1** The CMS API Object Model

When one object references another, it is represented as an association. For example, the system object can contain the instance identifier or class name of modules, but not the actual modules themselves. The CMS API module objects represent the CMS server objects, but they are *not* the same entity. The module objects are used to take static snapshots of the managed objects they represent and are not dynamically updated when the state of a managed object changes. When the state of a managed object changes, the module object must be used to provide another static snapshot. The CMS API objects are defined in the following sections.

**Note –** The total number of instances of CMS API object class is defined by CMS\_maximum\_number\_instances. The total number of attributes that a scope and filter or a module object can have is defined by CMS\_maximum\_number\_attributes, and the length of any attribute type character string is defined by CMS\_maximum\_value\_length.

CMS API Object Classes<br>All CMS API objects are pointers to structs. Theref<br>within a CMS API object is made by means of pointe<br>XXX\_object->method() All CMS API objects are pointers to structs. Therefore, access to all methods within a CMS API object is made by means of pointers to functions of the form

```
XXX_object->method()
```
## Object

This abstract object is a generalization of all objects within the CMS API, with the exception of the error object which is used to access error information from a subclass object.

The CMS API objects form the following hierarchy:

- Object
	- Session
	- Managed
		- System
		- Module
	- Attribute
	- Scope and filter
- Notification
	- Event
	- Exception
- Notification record
	- Event record
	- Exception record

#### session Object

A subclass of the Object object.

The session object represents the client session with the CMS. It is used to:

- Open and close a client session with the CMS
- Read and interpret error codes returned from the CMS commands
- Optimize the performance of the CMS API depending on the needs of the application
- Specify the extent of rule checking when an application sets attribute values

 $\begin{array}{|l|} \hline \text{d}}\hline \text{d}}\hline$ **Note –** One session object should be used for each client connection to the CMS API.

#### managed Object

A subclass of the Object object.

The managed object is an abstract object which is generalization of the system and the module objects. A managed object provides access to information about the platform object module.

#### system Object

A subclass of the managed object.

The system object represents the object model of the platform. It is used to:

- Request the class names of CMS server objects in the platform model
- Request the instance names of CMS server objects in the platform model conforming to a specified scope or filter criterion

The system object can contain platform object class names or references (instance identifiers) to the platform object instances.

#### module Object

A subclass of the managed object.

The module object represents a CMS server platform object. It can be used to:

- Identify the physical platform object class or instance in which the client is interested
- Return attribute objects representing the attribute values of the CMS server platform object instances
- Return attribute objects representing the attribute definition of the platform object instance

The module object can contain one or more attribute objects representing attribute values of CMS server managed objects. It is referenced by the system object and event record object.

#### attribute Object

A subclass of the Object object.

The attribute object can be used:

- ect object.<br>
Example 1:<br>
Example 1:<br>
Figure 2: The Server platform<br>
Figure 2: The Server object<br>
Figure 1: The Server of the Server of the Server of the Server of the Server<br>
Server object, the client can<br>
Server permissio ■ To represent an attribute of a CMS server platform object
- As a filter in a scope and filter object
- As the watched attribute in an event object
- As the changed attribute in an event record object

Using the attribute object, the client can

- Read the type, access permissions and value of an attribute
- Read the possible values and default value of an attribute
- Set an attribute to a new value
- Set a command filter
- Read the last value of a changed attribute
- Read the reason for a change

The attribute object forms part of a scope and filter object, an event object and an event record object.
### scope and filter Object

A subclass of the Object object.

The scope and filter object defines the scope of the CMS API command. It is used in conjunction with the CMS server platform model's relationships to:

- Set the scope of a command to a platform object's dependents
- Set the scope of a command to a platform object's definitions
- Set the scope of a command to the platform model's definition
- Set the scope of a command to only platform object instances that are considered to be present, or those that are considered to be absent
- Set filters that apply to all attributes within the chosen platform object instances having a specified value or name, to select the returned set of objects or attributes

The definition of the presence of a platform object is specific to the platform.

**Note –** The filters used in the scope and filter object are attribute objects.

### notification Object

A subclass of the Object object.

This abstract object is a generalization of event and exception objects.

 $\begin{array}{l} \texttt{station Object} \ \texttt{height} \ \end{array}$ <br>he  $\begin{array}{l} \texttt{object} \ \texttt{object}. \ \end{array}$ <br>bject is a generalization of evertion object is used for establis<br>nges in the platform model, and<br>lient's session. The notification object is used for establishing and canceling event notifications relating to changes in the platform model, and exception notifications relating to events in the client's session.

### event forwarding discriminator

The event forwarding discriminator (EFD) is an object that defines the criteria for determining the event notifications that are sent to the client.

### exception forwarding discriminator

The exception forwarding discriminator (XFD) is an object that defines the criteria for determining the exception notifications that are sent to the client.

### event Object

A subclass of the notification object.

The event object is used to create an EFD within the CMS server. An EFD defines the types of event of which the client wishes to be notified, and the type of information it wishes to receive in the event record. An event, in this context, is an attribute or relationship change within the CMS platform model.

Only one EFD can be used in a session. The client is notified of all events and receives the default set of information in the event record object.

Use the event object to:

- Set a client event handler
- Set a client-specific argument to be returned with the event record object

### exception Object

A subclass of the notification object.

ification object.<br>
It is used to create an XFD. An<br>
e client wishes to be notified. C<br>
notified of all exceptions and re<br>
object.<br>
bject to:<br>
on handler<br>
argument to be returned with The exception object is used to create an XFD. An XFD defines the types of exception of which the client wishes to be notified. Only one XFD can be used in a session. The client is notified of all exceptions and receives the information in the exception record object.

Use the exception object to:

- Set a client exception handler
- Set a client-specific argument to be returned with the exception record object

### notification record Object

A subclass of the Object object.

This abstract object is a generalization of an event record object and an exception record object.

When an event occurs, an event record object is passed to the client notification handler previously registered by the application.

When an exception occurs, an exception record object is passed to the exception notification handler previously registered by the application.

### event record Object

A subclass of the notification record object.

The event record object returns information to the client by means of the event handler function relating to the event that has occurred. This record is generated by the EFD set up by an event object.

The record contains:

- A unique identifier for the EFD which generated this object
- The argument specified by the client when the event handler was registered
- the instance identifier of the CMS server platform object in which the event occurred
- An attribute object containing information relating to the platform object attribute that changed:
	- Name
	- Type
	- Value
	- Last value of the changed attribute
	- Reason for the event change (if available)

r the event change (if available<br>ecord object uses an attribut<br>tribute.<br>ON TECOT CODJEC<br>he notification record of The event record object uses an attribute object to return information about the changed attribute.

### exception record Object

A subclass of the notification record object.

The exception record object returns information to the client by means of the exception handler function relating to the exception that has occurred.

The record contains:

- A unique identifier for the EFD that generated this exception notification
- The argument specified by the client when the exception handler was registered
- A description of the type of exception that has occurred

### error Object

The error object returns information to the client about failures that have occurred whilst using the CMS API. Each CMS object contains an error object.

- If an error occurs during an object method call, the object will have information relating to the failure in its error object.
- If a failure occurs during a call to a CMS API command, the session object's error object will contain information relating to the failure.

The error object contains:

- The class of error
- The error code
- A list of error or warning messages returned from cmsconfig.rule
- A text version of the error
- A more detailed text version of the error for developers

## CMS API Commands

#### cms\_open

 $\begin{array}{l} \textbf{Commands} \ \end{array}$ nand opens a session with the ( The cms\_open command opens a session with the CMS API Server. The command is used in conjunction with a session object, which specifies the CMS API session characteristics.

### cms\_close

The cms\_close command closes the session with the CMS API Server. The command is used in conjunction with the session object opened with cms\_open. The session is closed:

- On completion of the client's interaction
- When an unrecoverable error occurs
- When an abdication occurs

### cms\_request\_notifications

The cms request notifications command registers event and exception notifications.

The command is used in conjunction with:

- An event object to register a client event handler and set up an EFD
- An exception object to register a client exception handler and set up an XFD

### cms\_cancel\_notifications

The cms\_cancel\_notifications command is used to deregister event and exception notifications by deleting the EFD or XFD responsible for the notification generation.

The command is used in conjunction with:

- The event object that was used to create the EFD
- The exception object that was used to create the XFD

### cms\_get

Explorer that was used to create a<br>interval of that was used to create<br>command is used to retrieve a command is used to retrieve a c<br>and in conjunction with the sys-<br>mes or a list of platform object The cms\_get command is used to retrieve a description of the CMS server platform object model.

Use the command in conjunction with the system object to retrieve a list of platform object class names or a list of platform object instance names. A scope and filter object is used to specify the client's choice of class names or instance names. It is also used to specify scoping or filtering search criteria used to generate the list.

Use the command in conjunction with a module object to retrieve one or more attribute definitions or actual attribute values of the associated platform object. The client's choice of attribute definitions or values is specified using a scope and filter object. It is also used to specify the filtering search criteria required to generate the list of attribute objects returned.

cms\_set

The cms\_set command is used to modify an attribute of a CMS server platform object instance.

Use the command in conjunction with a module object to set one attribute value of the associated platform object. A scope and filter object is used to specify which attribute should be modified.

### CHAPTER **5**

## Introduction to CMS API Functionality

## Opening a CMS API Session

A CMS API session is opened with the cms\_open command, using a system object to specify session characteristics.

**g a CMS API S**<br>ssion is opened with the cms\_o<br>on characteristics.<br>"Connecting to and Disconnect<br>opening a CMS API session. See Chapter 6, "Connecting to and Disconnecting from the CMS" for further information on opening a CMS API session.

## Registering Event and Exception Handlers

An application can register event and exception handlers which are invoked asynchronously when event and exception conditions occur.

The application uses cms\_request\_notifications in conjunction with an event object to register an event handler. It can then obtain information relating to the cause of the event by means of the event notification record passed to it.

The application uses cms\_request\_notifications in conjunction with an exception object to register an exception handler. It can then obtain information relating to the cause of the exception by means of the exception notification record passed to it.

An application can cancel the event and exception handlers with the cms\_cancel\_notifications command.

## Obtaining the Class Names

The cms\_get command is employed to obtain the class names defined in the system. When used in this context, the cms\_get command uses a system object and a scope and filter object. The scope and filter object is used to specify the class names of the system.

On return from the cms\_get command, the system object contains all the class names defined in the system. The system object provides methods by which the applications can access these class names.

## the Instance Id<br> **S of Interest**<br>
Ind is employed to obtain the ir<br>
Vhen used in this context, the cr<br>
a scope and filter object.<br>
Leer object is used to specify the Obtaining the Instance Identifiers of Modules of Interest

The cms\_get command is employed to obtain the instance identifiers of the modules of interest. When used in this context, the cms\_get command makes use of a system object and a scope and filter object.

The scope and filter object is used to specify the modules whose instance identifiers are required.

The scope specifies the depth of information returned from the object hierarchy. For example, the application can select all modules that relate to a particular module.

The filter specifies criteria by which to restrict the modules selected by the scope. The filters are based on the names and values of module attributes. Complex filter criteria can be created. For example, the application can obtain the instance identifiers of all modules that are faulty, or all modules whose location attribute is set to a particular value.

On return from the cms\_get command, the system object contains the instance identifiers of the modules specified by the scope and filter object. The system object provides methods by which the application can access these instance identifiers. The module instance identifiers are then available to the application to obtain attributes of the module.

If the application already knows the instance identifiers of a particular module, it does not have to use the cms\_get command, but can obtain the attributes of the module by specifying the known instance identifier.

## Obtaining the Attributes of a Module

The application employs the cms\_get command to obtain the attributes of a module. When used in this context, the cms\_get command uses a module object and a scope and filter object.

The module object is used to specify the instance identifier of the module whose attributes are required.

If the instance identifier of the module is to be determined at run time according to scope and filter criteria, the cms\_get command is used in conjunction with the system object and a scope and filter object to obtain the instance identifiers of the modules matching the scope and filter criteria. System object methods must then be used to iterate through the module instance identifiers thus obtained, as described above.

atching the scope and filter crit<br>ate through the module instance.<br>identifier of the module is alrea<br>fied), it can be used directly wi<br>method. The scope and filt<br>eturned and is specified in terr<br>i the cms\_get command, the If the instance identifier of the module is already known (that is, it has been explicitly specified), it can be used directly with the module object employing a module object method. The scope and filter object can be used to define which attributes are returned and is specified in terms of attribute objects.

On return from the cms\_get command, the module object contains the attribute objects specified by the scope and filter object.

## Obtaining Attribute Values

The application employs the cms\_get command to obtain the attributes of a module, as described in the section "Obtaining the Attributes of a Module" on page 31. On return, the module object contains attribute objects.

The application uses module object methods to access a specific attribute object. If the attribute name is known (that is, it has been specified explicitly) the object can be directly accessed using a module object method.

If the attribute name is not known, or it is necessary to access all attributes of the module, another module object method can be used to iterate through all the attribute objects contained in the module object. Attribute object methods can then be used to obtain the attribute value.

"Obtaining Instance Information About a Platform Object" on page 55 describes how to access a module's attributes in greater detail.

## Accessing the Definition of a Module

The application employs the cms\_get command to obtain the definition of a module. A module is defined by a set of attribute definitions. When used in this context, the cms\_get command uses a module object and a scope and filter object.

The module object is used to specify the instance identifier of the module whose definition is required. The scope and filter object can be used to specify which attribute definitions are returned.

The scope and filter obje<br>re returned.<br>e object contains attribute of<br>s to access a specific attribute<br>ned. Attribute object methods of<br>The attribute definition include<br>ute object methods are provide<br>possible values.<br>A Mod On return, the module object contains attribute objects. The application uses module object methods to access a specific attribute or iterate through all the attribute objects returned. Attribute object methods can be used to access the attribute definitions. The attribute definition includes the permitted possible values of an attribute. Attribute object methods are provided to enable the application to iterate through all the possible values.

Chapter 7, "Creating a Model of the CMS Module Classes" describes how to access the values and definition of an attribute in greater detail.

## Setting the Value of an Attribute

The application employs the cms\_set command to set the value of an attribute.

When used in this context, the cms\_set command uses a module object and a scope and filter object. The module object is used to specify the instance identifier of the module whose attribute value is required. The scope and filter object is used to specify the attribute to be set and its new value. The session object is used to specify the extent of the cmsconfig.rule checking.

## Closing the Session

The application employs the cms\_close command to close the CMS API session. After the cms\_close command has been invoked, the application can register a new session by invoking cms\_open as described in the section "Opening a CMS API Session" on page 29.

The session must be closed using cms\_close when an unrecoverable error or abdication occurs. Abdication could mean that any object model built up by the application is invalid. The application must close the session and rebuild its object model. The session object is used to obtain information relating to error conditions, and to determine their type.

"Disconnecting from the CMS" on page 37 describes how to close a CMS API session in more detail.

Netra ft 1800 CMS API Developer's Guide • February 1999

### CHAPTER **6**

## Connecting to and Disconnecting from the CMS

This chapter describes how to connect and disconnect from the CMS by registering and closing a session, respectively.

## Connecting to the CMS

Cring to the CM<br>Exts to the CMS by registering a<br>ent to access the CMS API comm<br>The CMS API provides two typ<br>ured session<br>ched session A client connects to the CMS by registering a session via the CMS API. A session enables the client to access the CMS API commands for configuration and fault management. The CMS API provides two types of session for the client:

- A fully-featured session
- A fast, uncached session

The fully-featured session should be used by clients that intend to:

- Retrieve the platform object module
- Enable a user to modify attribute values of platform objects
- Make use of the event and exception notification mechanisms

The fast, uncached session is designed to be used in scripts when a session is created for modifying a single (or few) attribute(s) of a platform object without unnecessary overhead.

A client registers for a session within the CMS using the cms\_open command in conjunction with a session object. The session object is used by the cms\_open command to set the type of session and to return the client session's unique identifier.

**Note –** The application can have only one client session with the CMS at any one time. The same session object must be used when calling all other CMS API commands to identify the client session.

### session Object

The session object is used by the client to specify whether the session is fullyfeatured or uncached. The session is fully-featured by default.

**CODE EXAMPLE 6-1** Opening a CMS API Session

```
*/<br>e.h"<br>ion - opens the CMS API se<br>(CMS_session_object *sess
/*
 * ==============================================================
  * example1.c - opening a CMS API session
 * --------------------------------------------------------------
  */
/* include files */
#include "example.h"
/* open_cms_session - opens the CMS API session, using the session
  * object
  */
void
open_cms_session(CMS_session_object *session_ptr)
{
    int ret;
    if ((ret = cms create session(session ptr))!= CMS success)
        cms_fatal((CMS_object) *session_ptr, ret);
    if ((ret = cms_open(*session_ptr))!= CMS_success)
        cms_fatal((CMS_object) *session_ptr, ret);
}
/* cms_fatal - prints contents of the CMS API Object's Error Object
 * to standard out and exits when an unrecoverable error occurs.
  */
void
cms fatal(CMS object parent, int code)
{
    CMS_error_object error = parent->error;
```
**CODE EXAMPLE 6-1** Opening a CMS API Session *(Continued)*

```
if (code == CMS_error_code_failure) {
       error = parent->error;
       printf("CMS failure (%d):%s\n",
           error->getCode(error),
           (char *) error->getMessage(error));
   } else {
             printf("CMS failure (%d): %s\n",
                   code,
                   cms_get_error_code_string(code));
   }
   exit(1);}
```
## Disconnecting from the CMS

sion enables the CMS to clear t<br>mory. To close the session with<br>mmand in conjunction with the<br>me as that used to open the ses<br>not be able to use any of the CI<br>than the session object itself wh<br>1 **Object** Closing the session enables the CMS to clear the client workspace and free any client-held memory. To close the session with the CMS API, the application uses the cms\_close command in conjunction with the session object. The session object must be the same as that used to open the session. After a session has been closed, the client will not be able to use any of the CMS API objects created during the session, other than the session object itself which should be destroyed by the user.

### session Object

The session object is used to specify the unique client session identifier of the session to be closed.

**CODE EXAMPLE 6-2** Closing a CMS API Session

```
/*
 * ==============================================================
  * example1.c - closing a CMS API session
   * --------------------------------------------------------------
 */
/* include files */
#include "example.h"
/* close_cms_session - closes the CMS API session, using the
  * session object
  */
```
**CODE EXAMPLE 6-2** Closing a CMS API Session *(Continued)*

```
ject parent, int code)<br>ject error = parent->erro<br>CMS_error_code_failure) {<br>parent->error;<br>MS failure (%d): %s\n",<br>->getCode(error),<br>*) error->getMessage(error);<br>tf("CMS failure (%d): %s\
void
close_cms_session(CMS_session_object *session_ptr)
{
    int ret;
     if ((ret = cms_close(*session_ptr)) != CMS_success)
         cms_fatal((CMS_object) *session_ptr, ret);
     (*session_ptr)->destroy(*session_ptr);
         *session_ptr = NULL;
}
/* cms_fatal - prints contents of the CMS API Object's Error Object
 * to standard out and exits when an unrecoverable error occurs.
  */
void
cms fatal(CMS object parent, int code)
{
    CMS_error_object error = parent->error;
     if (code == CMS_error_code_failure) {
         error = parent->error;
         printf("CMS failure (%d): %s\n",
              error->getCode(error),
              (char *) error->getMessage(error));
     } else {
                printf("CMS failure (%d): %s\n",
                        code,
                        cms get error code string(code));
     }
     exit(1);
}
```
### CHAPTER **7**

## Creating a Model of the CMS Module Classes

## ing a List of the<br>Object Classes<br>retrieve a list of all the object cl<br>el using the cms\_get command<br>tem object, and the scope and<br>. Object Obtaining a List of the Platform Model Object Classes

The client can retrieve a list of all the object class names within the CMS Server Platform Model using the cms\_get command in conjunction with the session object, the system object, and the scope and filter object.

### session Object

This is used to:

- Specify the unique client session identifier
- Read the returned error and error string

### system Object

This subclass of the managed object is used to read the returned class names.

## scope and filter Object

This is used to scope the cms\_get command to return class names for all the platform object classes.

**Note –** In the following example, the system object is cast to a managed object. This suppresses warning messages during compilation.

**CODE EXAMPLE 7-1** Returning the CMS Object Classes

```
e.h"<br>es - prints the CMS class<br>CMS_session_object sessic<br>ret;<br>bject system;<br>lter_object scope_filte
/*
  * ===========================================================
  * get_classes_1.c - returns the object classes of the CMS
  * -----------------------------------------------------------
  */
/* include files */
#include "example.h"
/* get_cms_classes - prints the CMS class names */
void
get_cms_classes(CMS_session_object session)
{
   int ret;
   CMS_system_object system;
   CMS_scope_filter_object scope_filter;
   char class_name[CMS_maximum_value_length+1];
   int number_classes;
    int i;
   if ((ret = cms_create_system(&system)) != CMS_success)
       cms_error(session, (CMS_object) system, ret);
   if ((ret = cms_create_scope_filter(&scope_filter)) !=
               CMS_success)
       cms_error(session, (CMS_object) scope_filter, ret);
   if ((ret = scope_filter->setScope(scope_filter,
               CMS_scope_my_classes)) != CMS_success
       cms_error(session, (CMS_object) scope_filter, ret);
   if ((ret = cms_get(
```
**CODE EXAMPLE 7-1** Returning the CMS Object Classes *(Continued)*

```
session,
               (CMS_managed_object)system,
              scope_filter)) != CMS_success)
       cms_error(session, (CMS_object) session, ret);
   if ((ret = system->getNumberOfClasses(
              system, &number_classes)) != CMS_success)
       cms_error(session, (CMS_object) system, ret);
   for (i = 0; i < number_{classes}; i++){
       if ((ret = system->getClassName(
              system,i,class_name)) != CMS_success)
           cms_error(session, (CMS_object)system, ret);
       printf("%s\n",class_name);
   }
   scope_filter->destroy(scope_filter);
   scope_filter = NULL ;
   system->destroy(system);
   system = NULL ;
}
```
## Obtaining a List of Platform Model Object Classes with a Common Attribute

The client can retrieve a list containing object class names only of those CMS server object classes that contain a particular attribute. This is achieved by applying a filter to the previous cms\_get command.

## scope and filter Object

This is used to filter the cms get command to return class names for only those platform object classes that contain an attribute with the specified name.

**CODE EXAMPLE 7-2** Returning the CMS Object Classes with a Common Attribute

```
with_attribute(<br>ion_object session,<br>*attribute_<br>ret;<br>bject system;<br>lter_object scope_filte<br>e_object attribute;<br>_name[CMS_maximum_value_l<br>number_clas
/*
  * ===========================================================
 * get_classes_2.c - returns the CMS Object Classes with attribute
  * -----------------------------------------------------------
  */
/* include files */
#include "example.h"
/* get_cms_classes_with_attribute - prints the CMS class names */
void
get_cms_classes_with_attribute(
       CMS_session_object session,
       char *attribute_name)
{
   int ret;
   CMS_system_object system;
   CMS_scope_filter_object scope_filter;
   CMS_attribute_object attribute;
   char class_name[CMS_maximum_value_length+1];
   int number_classes;
    int i;
   if ((ret = cms_create_system(&system)) != CMS_success)
       cms_error(session, (CMS_object) system, ret);
   if ((ret = cms_create_scope_filter(&scope_filter)) !=
               CMS_success)
       cms_error(session, (CMS_object) scope_filter, ret);
   if ((ret = cms_create_attribute(&attribute)) !=
               CMS_success)
       cms_error(session, (CMS_object) attribute, ret);
   if ((attribute->setName(attribute,attribute_name)) !=
               CMS_success)
        cms_error(session, (CMS_object) attribute, ret);
```
**CODE EXAMPLE 7-2** Returning the CMS Object Classes with a Common Attribute

```
(CMS_managed_object):<br>scope_filter)) != CM:<br>_error(session, (CMS_obje<br>et = system->getNumberOfC:<br>system, &number_class<br>_error(session, (CMS_obje<br>= 0; i < number_classes;
    if ((attribute->setFilter(
                 attribute,CMS_filter_name_equal)) !=
                 CMS_success)
        cms_error(session, (CMS_object) attribute, ret);
    if ((ret = scope_filter->setScope(
                 scope_filter, CMS_scope_my_classes)) !=
                 CMS_success)
    cms_error(session, (CMS_object) scope_filter, ret);
    if ((ret = scope_filter->addFilter(
                 scope_filter, attribute)) != CMS_success)
        cms_error(session, (CMS_object) scope_filter, ret);
    if ((ret = cms_get(
                 session,
                 (CMS_managed_object)system,
                 scope_filter)) != CMS_success)
        cms_error(session, (CMS_object) session, ret);
    if ((ret = system->getNumberOfClasses(
                 system, &number_classes)) != CMS_success)
        cms_error(session, (CMS_object) system, ret);
    for (i = 0; i < number_{classes}; i++){
    if ((ret = system->getClassName(
            system,i,class_name)) != CMS_success)
        cms_error(session, (CMS_object)system, ret);
   printf("%s\n",class_name);
    }
    scope_filter->destroy(scope_filter);
    scope_filter = NULL;
    attribute->destroy(attribute);
    attribute = NULL;
    system->destroy(system);
    system = NULL;
}
```
## Obtaining a List of the Platform Model Object Instances

The client can retrieve a list of all the object instances within the CMS server platform model using the cms\_get command in conjunction with the session object, the system object, and a scope and filter object.

The CMS server creates all the instances for each class that could theoretically exist. The client can restrict the list to those object instances that are considered to be *present*. Object instances are considered present when they do not have a state of not\_present.

The client can restrict the list to only those object instances that are present by means of a predefined scope and filter object.

### session Object

This is used to:

- ject<br>client session identifier<br>error and error string<br>et ■ Specify the unique client session identifier
- Read the returned error and error string

### system Object

This subclass of the managed object is used to read the returned instance names.

### scope and filter Object

This is used to scope the cms\_get command to return instance names for all the platform object instances that are considered present.

**Note –** In the following example, the system object is cast to a managed object. This prevents the issue of warning messages during compilation.

**CODE EXAMPLE 7-3** Returning a List of Object Instances of the Platform Model

```
stances(CMS_session_objec<br>
ret;<br>
stem_object system<br>
ppe_filter_object scope_<br>
rribute_object attrik<br>
instance_name[CMS_maximu<br>
number<br>
i;<br>
i;
/*
  * =============================================================
  * get_instances_1.c - returns the object instance names
 * --------------------------------------------------------------
  */
/* include files */
#include "example.h"
/* get_cms_instances - prints the CMS instances names */
void
get_cms_instances(CMS_session_object session, char *class_name)
{
   int ret;
   CMS_system_object system;
   CMS_scope_filter_object scope_filter;
   CMS_attribute_object attribute;
   char instance_name[CMS_maximum_value_length+1];
   int number_instances;
    int i;
    if ((ret = cms_create_system(&system)) != CMS_success)
        cms_error(session, (CMS_object) system, ret);
    if ((ret = cms_create_scope_filter(&scope_filter)) !=
               CMS success)
        cms_error(session, (CMS_object) scope_filter, ret);
    if ((ret = scope_filter->setPreDefined(
               scope_filter, CMS_sf_modules_present)) !=
               CMS_success)
        cms_error(session, (CMS_object) scope_filter, ret);
    if (class_name) {
        if ((ret = cms_create_attribute(&attribute)) !=
                   CMS_success)
```
**CODE EXAMPLE 7-3** Returning a List of Object Instances of the Platform Model

```
ession,<br>CMS_managed_object)system<br>cope_filter)) != CMS_succ<br>c(session, (CMS_object) son<br>ystem->getNumberOfModules<br>ystem, &number_instances)<br>c(session, (CMS_object) son<br>er of instances is %d\n",
        cms_error(session, (CMS_object) attribute, ret);
    if ((ret = attribute->setClassName(
                 attribute, class_name)) != CMS_success)
        cms_error(session, (CMS_object) attribute, ret);
    if ((ret = attribute->setFilter(
                 attribute,CMS_filter_name_equal))!=
                          CMS_success)
        cms_error(session, (CMS_object) attribute, ret);
    if ((ret = scope_filter->addFilter(
                 scope_filter, attribute)) != CMS_success)
        cms_error(session, (CMS_object) scope_filter, ret);
}
if ((ret = cms\_get)session,
             (CMS_managed_object)system,
             scope_filter)) != CMS_success)
    cms_error(session, (CMS_object) session, ret);
if ((ret = system->getNumberOfModules(
             system, &number_instances)) != CMS_success)
    cms_error(session, (CMS_object) system, ret);
printf("Number of instances is %d\n",number_instances);
for (i = 0; i < number_{instantcess}; i++){
    if ((ret = system->getInstanceIdentifier(
                 system,i,instance_name)) != CMS_success)
        cms_error(session, (CMS_object)system, ret);
    printf("%s\n",instance_name);
}
scope_filter->destroy(scope_filter);
scope_filter = NULL ;
system->destroy(system);
system = NULL ;
```
}

## Obtaining a List of Platform Model Object Instances with a Common Attribute Value

The client can retrieve a list containing object instance names restricted to those CMS server object classes that contain a particular attribute that has (or does not have) a particular value. This is achieved by applying a filter to the previous cms\_get command.

### attribute Object

This is used to create a filter attribute that filters object instances containing a particular attribute that either has or does not have a specified value.

### scope and filter Object

bute that either has or does not<br>and filter Objet<br>filter the cms\_get command to<br>instances that are considered<br>4 Returning the Instance Name This is used to filter the cms\_get command to return instance names for only those platform object instances that are considered present and meet the filter criteria.

**CODE EXAMPLE 7-4** Returning the Instance Names with a Common Attribute

```
/*
 * ==============================================================
  * get_instances_2.c - returns the Object instances that are
  * present
               * --------------------------------------------------------------
  */
/* include files */
#include "example.h"
/* get_cms_instances - prints the CMS instances names /*
void
get_cms_instances_attribute_value(
   CMS_session_object session,
   char *attribute_name,
```
**CODE EXAMPLE 7-4** Returning the Instance Names with a Common Attribute *(Continued)*

```
cope_filter->setPreDefine<br>cope_filter, CMS_sf_modul<br>CMS_success)<br>c(session, (CMS_object) soms_create_attribute(&attr<br>ms_create_attribute(&attribute) atte->setName(attribute,att
   char *attribute_value,
   int is_equal)
{
   int ret;
   CMS_system_object system;
   CMS_scope_filter_object scope_filter;
   CMS_attribute_object attribute;
   char instance_name[CMS_maximum_value_length+1];
   int number_instances;
    int i;
   if ((ret = cms_create_system(&system)) != CMS_success)
       cms_error(session, (CMS_object) system, ret);
   if ((ret = cms_create_scope_filter(&scope_filter)) !=
               CMS_success)
       cms_error(session, (CMS_object) scope_filter, ret);
   if ((ret = scope_filter->setPreDefined(
               scope_filter, CMS_sf_modules_present)) !=
                       CMS_success)
       cms_error(session, (CMS_object) scope_filter, ret);
   if ((ret = cms_create_attribute(&attribute)) != CMS_success)
       cms_error(session, (CMS_object) attribute, ret);
   if ((attribute->setName(attribute,attribute_name)) !=
               CMS_success)
       cms_error(session, (CMS_object) attribute, ret);
   if ((attribute->setValue(attribute,attribute_value)) !=
               CMS_success)
       cms_error(session, (CMS_object) attribute, ret);
   if ((attribute->setFilter(
               attribute,
               is_equal?CMS_filter_value_equal:
                   CMS filter value not equal)) != CMS success)
       cms_error(session, (CMS_object) attribute, ret);
   if ((ret = scope_filter->addFilter(
               scope filter, attribute)) != CMS success)
       cms_error(session, (CMS_object) scope_filter, ret);
```
**CODE EXAMPLE 7-4** Returning the Instance Names with a Common Attribute *(Continued)*

```
Beta
   if ((ret = cms_get(
              session,
              (CMS_managed_object)system,
                  scope_filter)) != CMS_success)
      cms_error(session, (CMS_object) session, ret);
   if ((ret = system->getNumberOfModules(
              system, &number_instances)) != CMS_success)
       cms_error(session, (CMS_object) system, ret);
   for (i = 0; i < number_{instances}; i++){
       if ((ret = system->getInstanceIdentifier(
                  system,i,instance_name)) != CMS_success)
          cms_error(session, (CMS_object)system, ret);
      printf("%s\n",instance_name);
   }
   scope_filter->destroy(scope_filter);
   scope_filter = NULL ;
   attribute->destroy(attribute);
   attribute = NULL ;
   system->destroy(system);
   system = NULL ;
}
```
## Obtaining a List of Platform Model Object Instances that are Faulty

The client can retrieve a list containing object instance names of only those CMS server object instances that are considered to be *faulty*. The definition of when an object instance is considered faulty is specific to the platform.

The client restricts the list to only those object instances that are faulty, using a predefined scope and filter object with the original cms\_get command.

### scope and filter Object

This is used to filter the cms qet command to return instance names for only those platform object instances that are considered *present* and *faulty*.

**CODE EXAMPLE 7-5** Obtaining the Faulty Object Instances

```
nstances(CMS_session_obje<br>
ret;<br>
bject system;<br>
lter_object scope_filte<br>
mstance_name[CMS_maximum_number_inst<br>
i;<br>
i;
/*
 * ==============================================================
* get_instances_3.c - returns the Object Instances that are faulty
 * --------------------------------------------------------------
  */
/* include files */
#include "example.h"
/* get_cms_faulty_instances - prints the CMS instances names /*
void
get_cms_faulty_instances(CMS_session_object session)
{
   int ret;
   CMS_system_object system;
   CMS_scope_filter_object scope_filter;
   char instance_name[CMS_maximum_value_length+1];
   int number_instances;
    int i;
   if ((ret = cms_create_system(&system)) != CMS_success)
       cms_error(session, (CMS_object) system, ret);
   if ((ret = cms_create_scope_filter(&scope_filter)) !=
               CMS_success)
       cms_error(session, (CMS_object) scope_filter, ret);
   if ((ret = scope_filter->setPreDefined(
               scope_filter, CMS_sf_modules_faulty)) !=
                       CMS success)
        cms error(session, (CMS object) scope filter, ret);
   if ((ret = cms qet(
               session,
               (CMS_managed_object)system,
                       scope_filter)) != CMS_success)
       cms_error(session, (CMS_object) session, ret);
```
**CODE EXAMPLE 7-5** Obtaining the Faulty Object Instances *(Continued)*

```
if ((ret = system->getNumberOfModules(
              system, &number_instances)) != CMS_success)
       cms_error(session, (CMS_object) system, ret);
   printf("Number of instances is d\n^n,number_instances);
   for (i = 0; i < number_{instantcess}; i++){
       if ((ret = system->getInstanceIdentifier(
                  system,i,instance_name)) != CMS_success)
           cms_error(session, (CMS_object)system, ret);
       printf("%s\n",instance_name);
   }
   scope_filter->destroy(scope_filter);
   scope_filter = NULL ;
   system->destroy(system);
   system = NULL ;
}
```
# Beta Construction of the System = NULL 3<br>
Beta Blanch<br>
Beta Class Informa<br>
About a Platform Object Obtaining Class Information

The client can retrieve the definitions of the attributes contained by the CMS server platform object class using the cms\_get command in conjunction with the session object, the module object, attribute objects and a scope and filter object.

### session Object

This is used to:

- Specify the unique client session identifier
- Read the returned error and error string

### module Object

This subclass of the managed object is used to:

- Specify the instance of platform object to be interrogated
- Return a group of attribute objects representing the attribute definitions of the platform object class

### scope and filter Object

This is used to:

- Scope the cms\_set command to get the definition of the platform object class
- Select for retrieval only those definitions with specific attributes

### attribute Object

This is used to:

- Read the returned definition of each requested attribute
- Specify what filtering is required (if any)

**CODE EXAMPLE 7-6** Obtaining Class Information

```
definition of each requested att<br>ng is required (if any)<br>aining Class Information<br>ns _1.c
/*
  * get_definitions _1.c
 *
  *
  */
/* include files */
#include "example.h"
void
print attribute defintion(CMS attribute object a)
{
    int n;
    int i;
    printf("Name: \t%s\n",a->getName(a));
    printf("Type: \t%s\n",
                  a>getType(a)==CMS_attribute_type_string?
              "string":"invalid");
    printf("Access: \t%s\n",
                  a->getAccess(a)==CMS_attribute_access_system?
```
**CODE EXAMPLE 7-6** Obtaining Class Information *(Continued)*

```
*class<br>*attri<br>"et;<br>"et;<br>dule_object module<br>pe_filter_object scope_<br>ribute_object attrik<br>"ribute_object returr<br>"instance_name[CMS_maximu<br>"number"<br>i;
           "system":
           a->getAccess(a)==CMS_attribute_access_user?
           "user":"invalid");
   printf("Default:\t%s\n",a->getDefaultValue(a));
   n = a->getNumberPossibleValues(a);
   printf("Values: \t");
   for (i = 0; i < n ; i++) {
   printf("%s%s",a->getPossibleValue(a,i), i+1!=n?", ":" ");
    }
   printf("\n\n'\);
}
/* get_cms_instances - prints the CMS instances names
 */
void
get_cms_attribute_defintions(
   CMS_session_object session,
   char *class name,
   char *attribute_name)
{
   int ret;
   CMS_module_object module;
   CMS_scope_filter_object scope_filter;
   CMS attribute object attribute;
   CMS_attribute_object returned_attribute;
   char instance_name[CMS_maximum_value_length+1];
   int number_attributes;
    int i;
   if ((ret = cms create module(&module()) != CMS success)
   cms_error(session, (CMS_object) module, ret);
   if ((ret = cms_create_scope_filter(&scope_filter)) !=
           CMS_success)
   cms_error(session, (CMS_object) scope_filter, ret);
   if ((ret = scope_filter->setScope(
       scope_filter, CMS_scope_my_definition)) !=
           CMS_success)
   cms_error(session, (CMS_object) scope_filter, ret);
   if (attribute_name) {
   if ((ret = cms_create_attribute(&attribute)) !=
           CMS_success)
       cms_error(session, (CMS_object) attribute, ret);
```
**CODE EXAMPLE 7-6** Obtaining Class Information *(Continued)*

```
ms_get(<br>aged_object)module,<br>lter)) != CMS_success)<br>ssion, (CMS_object) sessi<br>e_name) {<br>odule->getAttributeWithNa<br>e,<br>rrned_attribute)) != CMS_s<br>rrned_attribute)) != CMS_s<br>p(sorian (CMS_abiat) m
if ((attribute->setName(attribute,attribute_name))!=
        CMS_success)
    cms_error(session, (CMS_object) attribute, ret);
if ((attribute->setFilter(
        attribute, CMS_filter_name_equal))!=
        CMS success)
    cms_error(session, (CMS_object) attribute, ret);
if ((ret = scope_filter->addFilter(
        scope_filter, attribute)) != CMS_success)
    cms_error(session, (CMS_object) scope_filter, ret);
}
if ((ret = module->setClassName(module,class_name)) !=
        CMS_success)
cms_error(session, (CMS_object) module, ret);
if ((ret = cms qet(
    session,
    (CMS_managed_object)module,
    scope_filter)) != CMS_success)
cms_error(session, (CMS_object) session, ret);
if (attribute_name) {
if ((ret = module->getAttributeWithName(
        module,
        attribute_name,
        &returned_attribute)) != CMS_success)
    cms_error(session, (CMS_object) module, ret);
print_attribute_defintion(returned_attribute);
attribute->destroy(attribute);
attribute = NULL ;
}
else {
    if ((ret = module->getNumberOfAttributes(
             module, &number_attributes)) != CMS_success)
        cms_error(session, (CMS_object) module, ret);
    for (i = 0; i < number attributes; i++ ) {
        if ((ret = module->getAttributeAtNumber(
            module,
             i,
             &returned_attribute)) != CMS_success)
```
**CODE EXAMPLE 7-6** Obtaining Class Information *(Continued)*

```
cms error(session, (CMS object) module, ret);
           print_attribute_defintion(returned_attribute);
           printf("n");
       }
   }
   scope_filter->destroy(scope_filter);
   scope filter = NULL ;
   module->destroy(module);
   module = NULL ;
}
```
## Obtaining Instance Information About a Platform Object

retrieve the value of one or mo<br>1 object class using the cms\_ge<br>1, the module object, attribu<br>1 **Object** The client can retrieve the value of one or more attributes contained by the CMS server platform object class using the cms\_get command in conjunction with the session object, the module object, attribute objects and a scope and filter object.

### session Object

This is used to:

- Specify the unique client session identifier
- Read the returned error and error string

### module Object

This subclass of the managed object is used to:

- Specify the instance of platform object to be interrogated
- Return a group of attribute objects representing the attribute definitions of the platform object class

## scope and filter Object

This is used to:

- Scope the cms\_qet command to return the definition of the platform object class
- Retrieve definitions for specific attributes only; the attributes can be selected using filters

### attribute Object

This is used to:

- Read the returned definition of each requested attribute
- Specify the filtering required (if any)

**CODE EXAMPLE 7-7** Obtaining Instance Information

```
e.h"<br>defintion(CMS_attribute_c<br>: \t%s\n",a->getName(a)<br>: \t%s\n",
/* include files */
#include "example.h"
void
print_attribute_defintion(CMS_attribute_object a)
{
    int n;
    int i;
    printf("Name: \t%s\n",a->getName(a));
    printf("Type: \t%s\n",
        a->getType(a)==CMS_attribute_type_string?
            "string":"invalid");
    printf("Access: \t%s\n",
        a->getAccess(a)==CMS_attribute_access_system?
            "system":
            a->getAccess(a)==CMS_attribute_access_user?
            "user":"invalid");
    printf("Default:\t%s\n",a->getDefaultValue(a));
    n = a->getNumberPossibleValues(a);
    printf("Values: \t");
    for (i = 0; i < n ; i++) {
        printf("%s%s",a->getPossibleValue(a,i), i+1!=n?", ":" ");
    }
    printf(\sqrt[n]{n});
```
## Setting Attribute Values of a Platform Object Instance

The client can set the value of an attribute contained by the CMS server platform object class using the cms\_set command in conjunction with the session object, the module object, an attribute object and a scope and filter object.

### session Object

This is used to:

- Specify the unique client session identifier
- Read the returned error and error string

### module Object

Object<br>f the <sub>managed</sub> object is used to<br>ute Object This subclass of the managed object is used to specify the platform object instance to be modified.

### attribute Object

This is used to specify the name and value of the attribute of the platform object instance that forms the filter.

### scope and filter Object

This is used to scope the cms set command to the attribute name of the platform object instance specified by the platform object class.

**CODE EXAMPLE 7-8** Setting Attribute Values

```
e_value(<br>
object session,<br>
*class_name<br>
instance_nu<br>
*attribute_<br>
*attribute_<br>
ret;<br>
bject module;
/*
 * ==============================================================
 * set_classes.c - sets the attribute values of an object instance
 * --------------------------------------------------------------
  */
/* include files */
#include "example.h"
/* get_cms_attribute_values - prints the CMS instances names */
void
set_cms_attribute_value(
   CMS_session_object session,
   char *class_name,
   int instance_number,
   char *attribute_name,
   char *attribute_value)
{
   int ret;
   CMS_module_object module;
   CMS_scope_filter_object scope_filter;
   CMS_attribute_object attribute;
   char instance_name[CMS_maximum_value_length+1];
   int number_attributes;
   int i;
   if ((ret = cms_create_module(&module)) != CMS_success)
      cms_error(session, (CMS_object) module, ret);
   if ((ret = cms_create_scope_filter(&scope_filter)) !=
             CMS_success)
       cms_error(session, (CMS_object) scope_filter, ret);
   if ((ret = scope_filter->setScope(
              scope_filter, CMS_scope_me)) != CMS_success)
       cms_error(session, (CMS_object) scope_filter, ret);
```
**CODE EXAMPLE 7-8** Setting Attribute Values *(Continued)*

```
error(session, (CMS_obje)<br>
E(instance_name,"%s %d",cl<br>
Et = module->setInstanceId<br>
module,instance_name)<br>
_error(session, (CMS_obje)<br>
Et = cms_set(<br>
session, (CMS_managed_object)n
   if ((ret = cms_create_attribute(&attribute)) != CMS_success)
        cms_error(session, (CMS_object) attribute, ret);
   if ((attribute->setName(attribute,attribute_name)) !=
                CMS success)
        cms_error(session, (CMS_object) attribute, ret);
   if ((attribute->setValue(attribute,attribute_value)) !=
                CMS_success)
        cms_error(session, (CMS_object) attribute, ret);
   if ((attribute->setFilter(
                attribute, CMS_filter_name_equal))!=CMS_success)
        cms_error(session, (CMS_object) attribute, ret);
   if ((ret = scope_filter->addFilter(
                scope_filter, attribute)) != CMS_success)
        cms_error(session, (CMS_object) scope_filter, ret);
   sprintf(instance_name,"%s %d", class_name,instance_number);
   if ((ret = module->setInstanceIdentifier(
                module,instance_name)) != CMS_success)
        cms_error(session, (CMS_object) module, ret);
   if ((ret = cms_set(
                session,
                 (CMS_managed_object)module,
                scope_filter)) != CMS_success)
        cms_error(session, (CMS_object) session, ret);
   attribute->destroy(attribute);
   attribute = NULL;
   scope_filter->destroy(scope_filter);
   scope_filter = NULL ;
   module->destroy(module);
   module = NULL ;
}
```
# Glossary

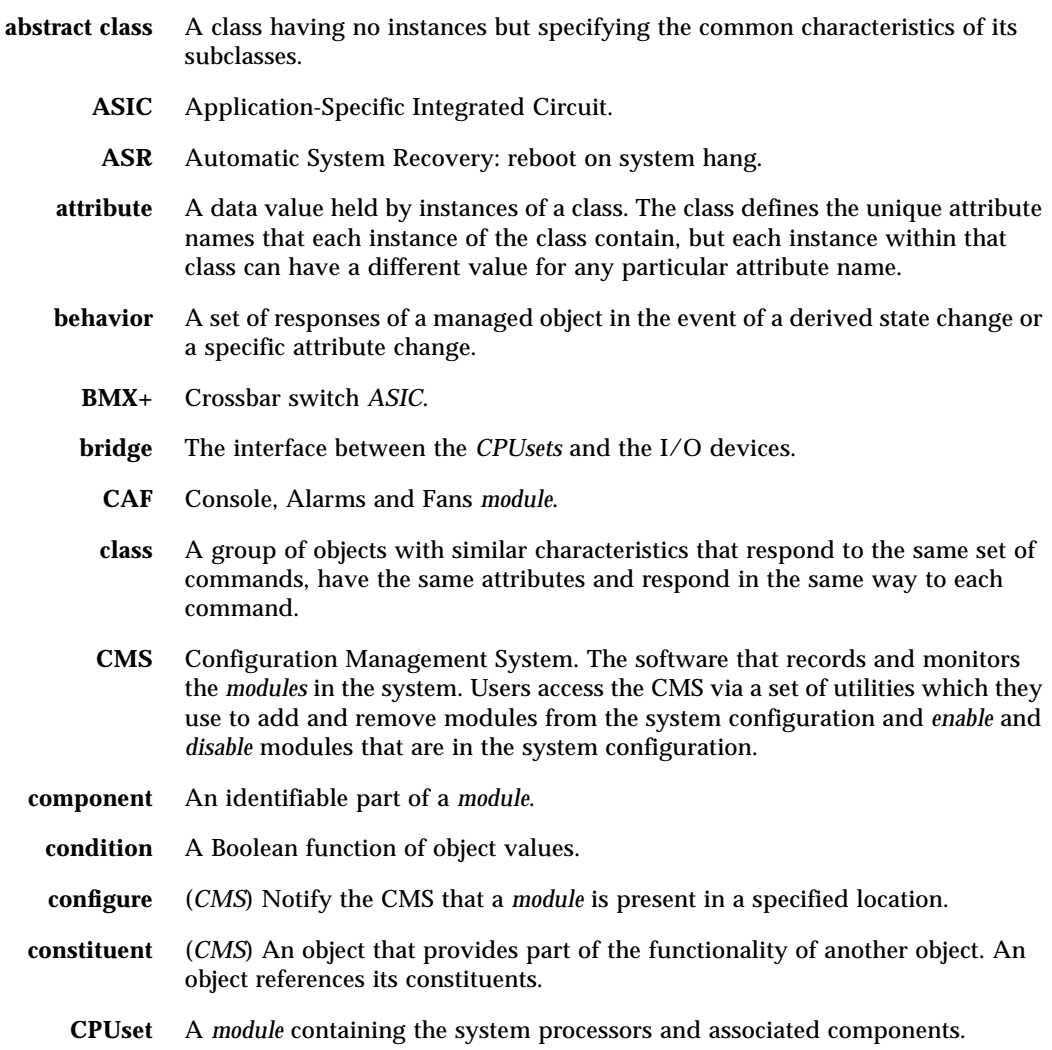

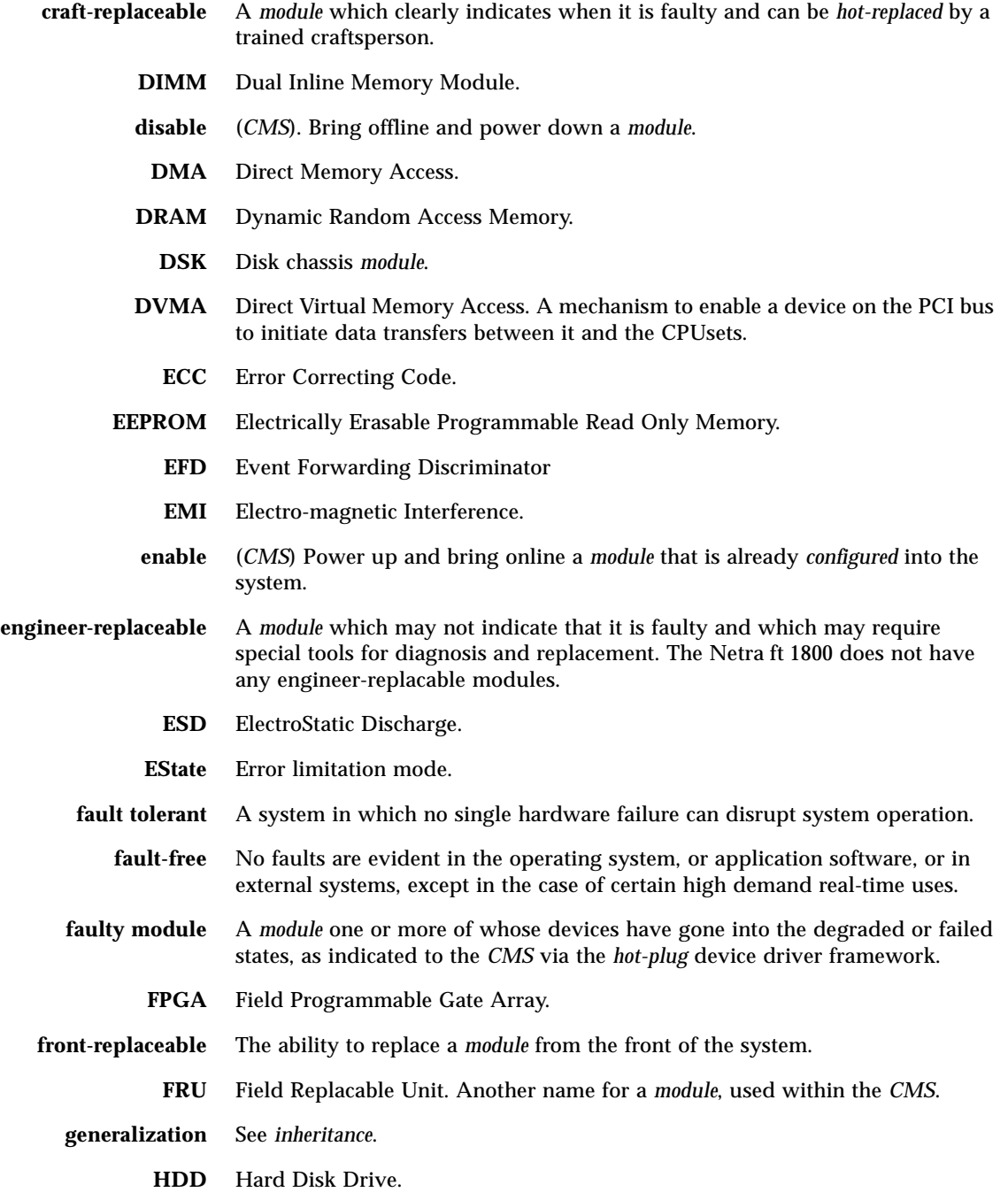

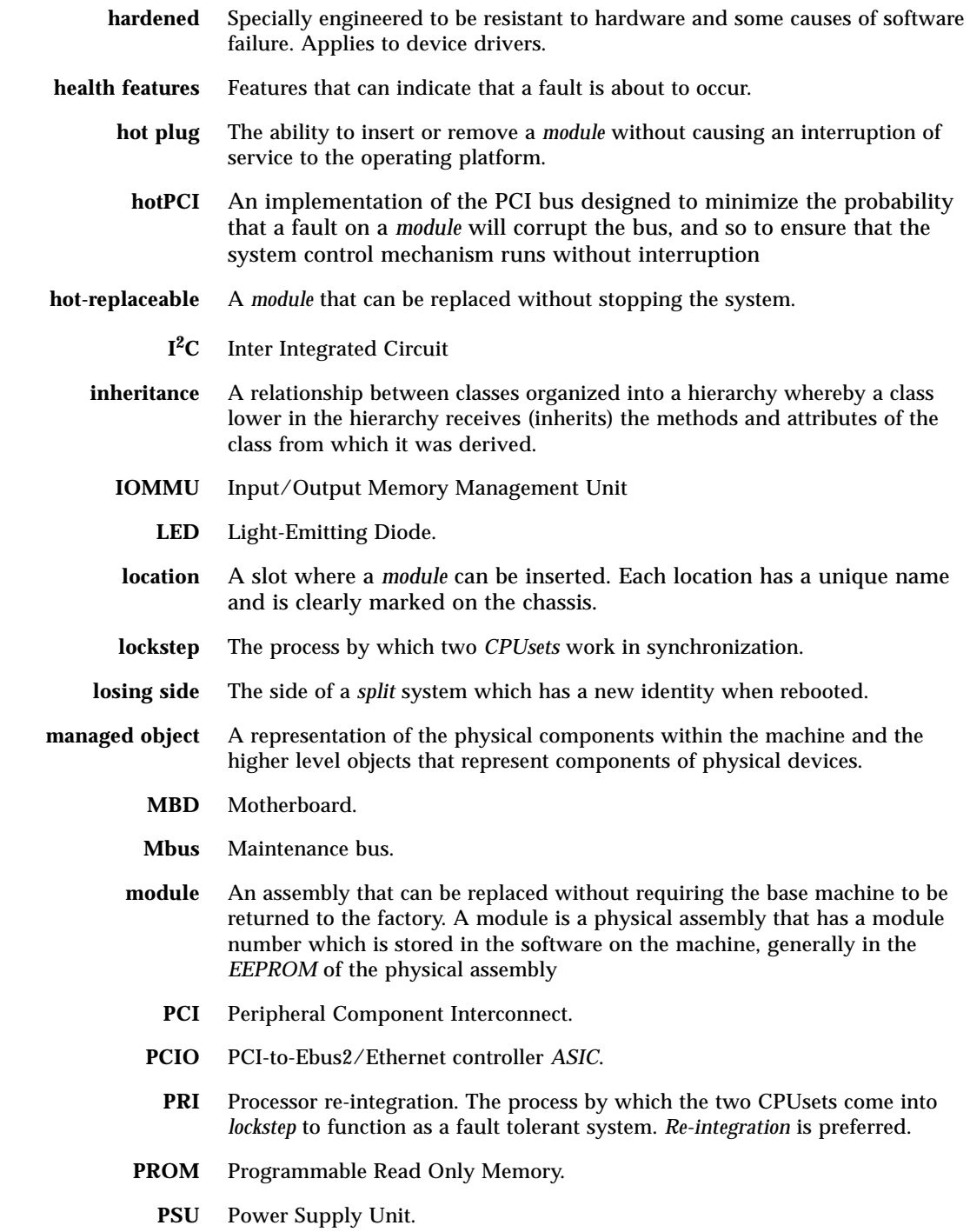

- **RAS** Reliability, Availability and Serviceability.
- **RCP** Remote Control Processor.
- **relationship** A physical or conceptual connection between object instances, described by an attribute.
	- **RMM** Removable Media Module.
	- **RS232** An EIA specification that defines the interface between DTE and DCE using asynchronous binary data interchange.
	- **SC\_UP+** System controller *ASIC*.
		- **side** One *CPUset* and its associated *modules*, capable of running as a standalone system. A side is one half of a *fault tolerant* system or one of two systems in a *split* system.
		- **SPF** Single Point of Failure.
- **split system** A system whose two *sides* run as separate systems.
- state transition A change of state caused by an event.
	- **stealthy PRI** Stealthy processor re-integration. Processor re-integration (*PRI*) which is completed without user intervention.

**subclass** A class derived from an existing class (its *superclass*) an which inherits its protocol. An instance of a subclass can therefore respond to the same commands and has the same attributes as its superclass. It can also contain additional attributes and respond to additional commands.

- **subsystem** (*CMS*) A fault tolerant configuration of *modules* defined in the CMS.
- **superclass** The class from which a *subclass* inherits its functionality.
- **system attribute** (*CMS*) An attribute of a CMS object that is written only by the CMS.
	- **surviving side** The side of a *split* system which retains the identity of the previous *fault tolerant* system.
		- **TLB** Translation Lookaside Buffer. The hardware which handles the mapping of virtual addresses to real addresses.
		- **TMN** Telecommunication Managed Networks
		- **U2P** UPA-to-PCI bridge (U2P) *ASIC.*
		- **UPA** UltraSPARC Port Architecture.
	- **user attribute** An attribute whose value can be set by a non-system object.
		- **XFD** Exception Forwarding Discriminator

# Index

#### **SYMBOLS**

\_action, 11, 12 \_driver\_state, 11, 12

#### **A**

aggregation, 17 associations, 17, 20 attribute, 22, 47, 52, 56, 57 attribute values obtaining, 31 setting, 32 attributes, 11 system, 11 user, 12

#### **B**

behavior, 15 constraints, 16

# **C**

class names, 30 CMS API commands, 6, 26 instances, 5 object model, 17 object types, 5, 17 server, 5

#### CMS server, 5

CMS\_maximum\_number\_attributes, 20 CMS\_maximum\_number\_instances, 20 CMS\_maximum\_value\_length, 20 cmsconfig(), 2, 12 cmsfix(), 2, 12 cmsfruinfo(), 2 commands, 6 cms\_cancel\_notifications, 27, 30 cms\_close, 26 cms\_get, 7, 27, 30 cms\_open, 26, 29 cms\_request\_notifications, 27, 29 cms\_set, 7, 28 condition, 7 connecting, 35 containment, 17

# **D**

description, 12 disconnecting, 37

### **E**

error, 26 event, 24 event forwarding discriminator, 8, 17 event forwarding discriminator, 23 event handlers, 29

event record, 25 exception, 24 exception forwarding discriminator, 8, 17 exception forwarding discriminator, 23 exception handlers, 29 exception record, 25

# **F**

fault management, 2 fault\_acknowledged, 12

#### **G**

generalization, 17

#### **I**

inheritance, 17 instance identifiers, 30

#### **L**

location, 12

#### **M**

managed, 21 managed objects, 8, 11, 20 module, 22, 52, 55, 57 module attributes obtaining, 31 module definition, 32

#### **N**

network management environments, 3 notification, 23 notification record, 24

# **O**

Object, 20 object attributes, 7 class, 6 relationships, 7 object definition files, 6 object states degraded, 13 failed, 13 initialising, 13 offline, 13 online, 13 object types, 5, 17, 20 attribute, 22, 47, 52, 56, 57 error, 26 event, 24 event forwarding discriminator, 23 event record, 25 exception, 24 exception forwarding discriminator, 23 exception record, 25 hierarchy, 20 managed, 21 module, 22, 52, 55, 57 notification, 23 notification record, 24 Object, 20 scope and filter, 23, 40, 42, 44, 47, 50, 52, 56, 58 session, 21, 36, 37, 39, 44, 51, 55, 57 system, 21, 39, 44 obtaining attribute values, 31 class names, 30 instance identifiers, 30 module attributes, 31 platform model object classes, 39 with common attribute, 41 platform model object instances, 44 faulty, 49 with common attribute, 47 platform object class information, 51 instance information, 55

**P**

platform model, 6 object classes, 39 with common attribute, 41 object instances, 44 faulty, 49 with common attribute, 47

# **R**

registering a session, 35

# **S**

scope and filter, 23, 40, 42, 44, 47, 50, 52, 56, 58 server object model, 11 session closing, 37 fully-featured, 35 registering, 35 uncached, 35 session, 21, 36, 37, 39, 44, 51, 55, 57 setting attribute values, 32 platform object attribute values, 57 state, 7 state, 11 state transition, 7, 8 system, 21, 39, 44

## **U**

user commands, 2 user\_label, 12

#### **X**

xcmsfix(), 2